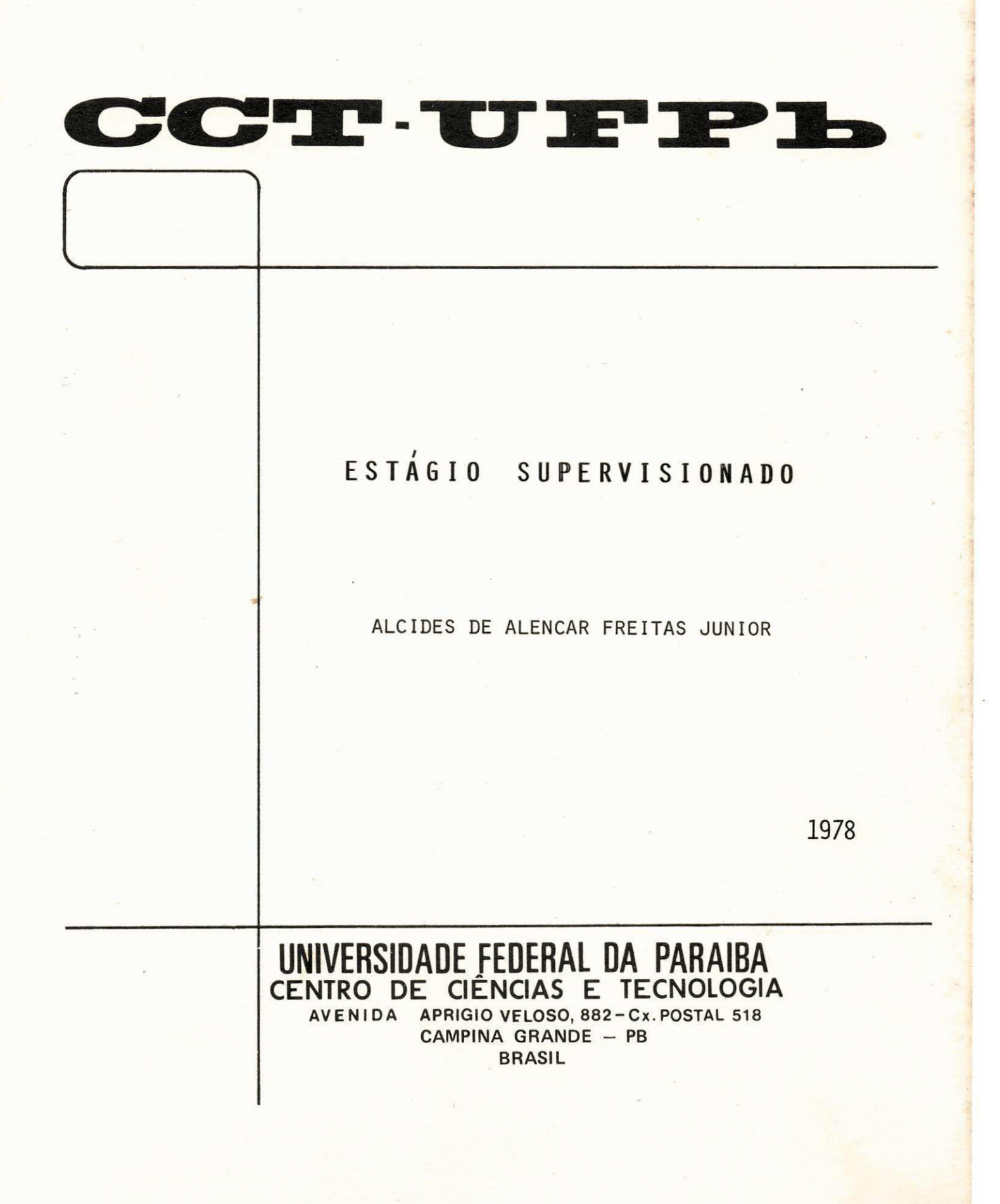

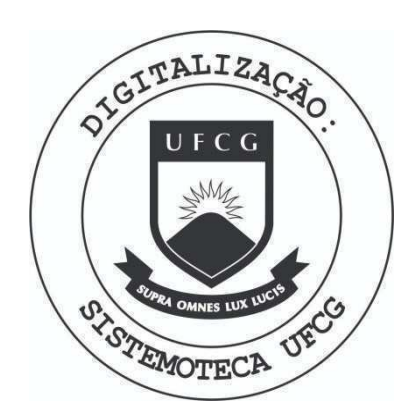

Biblioteca Setorial do CDSA. Agosto de 2021.

Sumé - PB

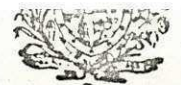

ESTADO DA PARAÍBA Prefeitura Municipal de Campina Grande SECRETARIA DE VIAÇÃO E OBRAS

Of. nº 382/77

Campina Grande, 14 de dezembro de 1977

Jutovyi

Senhor Prefeito:

O Projeto Geométrico da Rede Rodoviária de Transportes coletivos de Campina Grande, está em fase de elaboração nesta Secretaria.

Para tanto, a mão de obra utilizada é constituída de estudantes de engenharia civil, em condição de estágio, além ' da orientação de técnicos desta Secretaria. Esses estagiários estão ha mais de dois meses sem receber as bolsas a que faz juz pelo trabalho que vem realizando e de acordo com acertos anterior mente feito com eles.

Na intenção de solucionar o problema em definitivo, solicito de V.Ex<sup>a</sup>, autorizar a contratação, na condição de es tagiário, com salário mensal de CR\$ 1.440,00 (Hum mil e quatrocen tos cruzeiros), dos seguintes interessados, a partir do dia 22 de setembro próximo passado:

> $5939$  - Francisco de Assis de Oliveira  $5940$  - Reinaldo Amorim Marques de Almeida

Exmo. Sr. Enivaldo Ribeiro DD. Prefeito Municipal NESTA

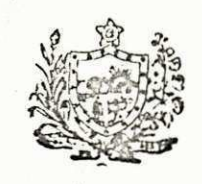

illy for the ESTADO DA PARAÍBA Prefeitura Municipal de Campina Grande SECRETARIA DE VIAÇÃO E OBRAS

> $\int \int 44$  - Alcides Fremas Junior 5940- Severino Mendes da Cruz 5943- Paulo Romero Barros Machado Filho 5944 - Marcos Queiroz Torreão

Informo que, o regime de trabalho é de 30 (trinta) horas por semana, nos horários de 12:00 ás 18:00 horas de cada dia útil e que o serviço é altamente especializado o que justi fica o valor da bolsa.

Atenciosamente Eng<sup>2</sup> José Silving Sobrinho Sec., de Viação e Obras

OBSERVAÇÃO: O estagiário sob a matrícula nº 5941, é Alcides de Alencar Freitas Junior.

a a strategic

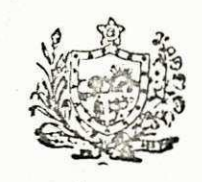

ill for the ESTADO DA PARAÍBA Prefeitura Municipal de Campina Grande SECRETARIA DE VIAÇÃO E OBRAS

> $\int \int 44$  - Alcides Fremas Junior 5940- Severino Mendes da Cruz 5943- Paulo Romero Barros Machado Filho 5944 - Marcos Queiroz Torreão

Informo que, o regime de trabalho é de 30 (trinta) horas por semana, nos horários de 12:00 ás 18:00 horas de cada dia útil e que o serviço é altamente especializado o que justi fica o valor da bolsa.

Atenciosamente Eng<sup>2</sup> José Silving Sobrinho Sec., de Viação e Obras

OBSERVAÇÃO: O estagiário sob a matrícula nº 5941, é Alcides de Alencar Freitas Junior.

### $I \mathbb{N} D I C E$

- APRESENTAÇÃO  $1 -$ II - SUMÁRIO III - EXPOSIÇÃO III.1 - Considerações Gerais III.2 - Do Projeto III.2.1 - Característica Técnica como Rodovia III.2.2 - Linhas Projetatas 111.2.2.1 - Linha Numero 9 111.2.2.2 - Linha Numero 2 111.2.2.3 - Linha Numero 6 111.2.2.4 - Linha Numero 38 111.2.2.5 - Linha Número 12 111.2.2.6 - Linha Número 45 III.3 - Levantamento de Dados de Transportes III.3.1 - Objetivo da Pesquisa III.3.2 - Informações Sobre Dados Pesquisados IV - CONCLUSÃO - SUGESTÃO  $\mathsf{V}$ VI - MODELOS E PRANCHAS VI.1 - Modelo e Instruções de Pesquisa VI.2 - Pranchas e Anexos

#### **I - APRESENTAÇÃO**

Este relatório tem como objetivo explicar de modo suscinto as atividades exercidas com relação ao estágio supervi sionado, realizado por mim, Alcides de Alencar Freitas Junior, a luno do Centro de Ciências e Tecnologia da UFPb, junto à Secreta ria de Viação e Obras da Prefeitura Municipal de Campina Grande, no período compreendido entre 23.09.1977 a 23.03.1978, no horário  $de$  12  $\tilde{a}$ s 18 horas.

Estágio este em que foi iniciado o projeto geomé trico das linhas de transportes coletivos de Campina Grande, ten do sido também realizado uma pesquisa de infra estrutura coordena da pela Empresa Brasileira de Transportes Urbanos Junto as Empre sa de Transportes Coletivos.

Tivemos como orientador do projeto os engenheiros **Jos e Moaci r Lim a e Jos e Si** 1 **vin o Sobr i n h o ,** send o est e Sec r et ar i o da Secretario de Viação e Obras da Prefeitura Municipal de Campi na Grande Grande e Professor do Centro de Ciências e Tecnologia **da UFPb .** 

#### I I - **SUMARI O**

Este projeto por nós elaborado é constituido de desenhos, em papel milimetrado, dos perfis de terreno natural, da locação do eixo e das quadras, das pranchas, lançamentos de Grei des e desenho das Secções Transversais, e posterior desenho em pa pel vegetal de acordo com o modelo anexo.

Para a realização dos cálculos do projeto, forne cemos formulários contendo todos os dados e instruções suficien tes para serem perfurados e processados no sistema operacional do computador do Centro de Ciências e Tecnologia, baseado no progra ma estruturado para este fim.

A pesquisa realizada está dividida em 3  $(tr\hat{e}s)$  $grups:$ 

- Grupo A Sobre a Empresa, com informações ge rais, tais como, ano de fundação, capi tal, dados operacionais, despesas men sais etc.
- Grupo B Informações gerais sobre a frota total da Empresa, contendo ainda ano de fabri cação, fabricante, modelo e capacidade de passageiros por veículo, etc.
- Grupo C Informações globais sobre a operação da Empresa no que diz respeito a designa ção e extensão das linhas, número de viagens e total de passageiros transpor tadas mensalmente, tarifas, e tipo de integração das linhas.

III - EXPOSIÇÃO

III.1 - Considerações Gerais:

Para a realização do projeto nos foi fornecido ma terial completo de desenho, pranchetas e papel milimetrado e vege

 $-2$  -

tal etc.

Quanto aos dados constaram de caderneta de nivela mento, locação, nivelamento das seções transversais e de locação das quadras, que nos foram fornecidos pela CONTRAC, firma esta que fez o levantamento topográfico, contendo dados de cincoenta quilômetros divididos em 46 linhas que foram distribuidos aos es tagiários, cabendo a mim elaborar o projeto relativo às linhas: nº 2 - composta pela rua Três Irmãos

nº 6 - composta pela rua Getúlio Cavalcanti

nº 9 - composta pelas ruas Lino Gomes, Paulo de Frontim, Elpídio de Almeida, Vigário Calixto, Sebastião Vieira e Luiz Sodré n? 12 - composta pela rua Ladislau Rodrigues nº 38 - composta pela rua Nilo Peçanha

nº 45 - pela rua 15 de Novembro

III.2 - Do Projeto

III.2.1 - Características Técnicas como Rodovia

Com relação às características técnicas como rodo via, podemos salientar que em virtude deste projeto está sendo e laborado para ruas onde trafegam os coletivos, não fomos obriga dos a seguir todas as normas estabelecidas pelo DNER, para proje tos rodoviários, uma vez que teríamos grande dificuldade na elabo ração do Greide em linhas Urbanas que obedecessem as característi cas de uma rodovia, (como Rampa Máxima, Raio Mínimo, Tangente Mí nima etc).

Isto acarretaria transtorno de ordem estética e social, bem como seria impossível a alteração de traçados urbanos a fim de obedecer às condições de Raio mínimo, tangente mínima

 $-3-$ 

etc. Devido a isto o nosso Trabalho ficou um pouco mais complica do, pois, como se sabe, é bastante difícil a elaboração de um Greide sem efetuarmos cortes ou aterros consideráveis. Isto nos levou a elaborar-mos um projeto em Greide com cortes ou aterros nunca superior a 30 centimetros, o que consequentemente virá faci litar em muito a execução da obra.

III.2.2 - Linhas Projetadas

I I I . 2 . 2 . 1 - Linha nº 09 - Rua Paulo de Frontim, Elpídio de Almeida, Vigário Calixto, Sebastião Vieira e Luiz Sodré

Esta linha contém  $309 + 5,44$  estacas, dando um total de aproximadamente de 6.180,44, tem seu início na rua Lino Gomes seguindo pela rua Paulo de Frontim, Empídio de Almeida, Vi gário Calixto, Sebastião Vieira e Luiz Sodré.

A minha participação nesta linha consistiu em de senho do terreno natural (em perfil), lançamento de quadra ou quarteirões, praças etc. Lançamento de tangente, concordância, cal culo de projeção horizontal, flexa máxima, além da elaboração de dados para processamento pelo computador.

Além disso foram feitos os desenhos corresponden tes a 5 pranchas, com tinta nanquim.

Quanto as seções transversais fizemos os desenhos destes, apenas para análise das condições do terreno, onde se fez necessário, ou seja, nos pontos de mudança de largura de ruas, de talhes de canteiros e onde as ruas não eram calçadas.

 $-4$  -

#### 111.2.2.2 - Linha nº 06 - Rua Getúlio Ca valcanti

Esta linha contém  $39 + 17, 4$  estacas dando um to tal de 797, 4m.

A minha participação nesta linha constitui-se em desenho do terreno natural (em perfil), lançamento de quadras ou quarteirões, praças etc. Lançamento de tangente concordância, cál culo de projeção horizontal, flexa máxima, além da elaboração de dados para processamento pelo computador.

111.2.2.3 - Linha nº 02 - Rua Três Irmãs

Contém 21 estacas, dando um total de 420m.

111.2.2.4 - Linha nº 38 - Rua Nilo Peça nha

Contém 40+9,9 estacas, com um total de 809,9m.

III.2.2.5 - Linha nº 45 - Rua 15 de Novem bro

Nesta linha só foi elaborada uma prancha com 75 estacas num total de 1.500m.

> 111.2.2.6 - Nas Linhas de Número 02, 38 e 45 foram efetuados os  $me<sub>s</sub>$ mos procedimentos citados  $no$ Item III.2.2.2 referente à li nha nº 06.

111.2.2.7 - Linha nº 12 - Rua Ladislau Rodrigues - Nesta rua só fo ram feitas as seções trans versais.

III.3 - Do Levantamento de Dados de Transportes

111.3.1 - Objetivo da Pesquisa

Esta pesquisa foi levada a efeito, com objetivo de coletar dados junto às Empresas de Transportes Coletivos  $U r$ banos de Campina Grande, através da E.B.T.U. (Empresa Brasileira de Transportes Urbanos), que é o órgão financiador do Projeto, a fim de realizar estudos de viabilidade para implantação do proje to em nossa cidade.

Projeto este que consta de asfaltamento das ruas onde trafegam os coletivos e fazer emprestimos aos empresários a fim de adquirir ônibus condizentes como progresso da nossa cida de.

III.3.2 - Informações sobre Dados Pesquisados

Temos atualmente em Campina Grande 18 Empresas de Transportes Coletivos Urbanos, operando sobre a forma de con cessão ou permissão, abaixo discriminadas:

> A - Empresa Luso Brasileira, pertencente aos Srs. José Arlindo Borges de Medeiros e Fran cisco da Costa Chaves, composta de 32 ôni bus, operando nas seguintes linhas: Odon Be zerra, Roza Cruz, Jardim Paulistano, Nova Brasilia, Monte Castelo, José Pinheiro, Vila

 $-6-$ 

Castelo Branco, Amaro Coutinho, Av. Brasi lia, Catolé, Estádio Amigão.

- 7 -

- B Viação Nossa Senhora do Perpétuo Socorro per t encente a Sebastião Leal da Costa com uma frota de 26 ônibus com as seguintes li nhas: Bodocongo, Olegario Maciel, Monte San to, Jenipapo, Bela Vista, Prata, Cruzeiro, Palmeira, Hospital da FAP, Centenário.
- C Empresa Severino Neves de propriedade de Severino Neves e Filhos - com o total de 12 ônibus, perfazendo as linhas: Brito Jorge, Cha de Galante, Torre e Caridade.
- D Viação Borborema proprietário Josebias Vieira de Farias, com 7 ônibus - linhas: Melo Leitão, Quartel do Quarenta e Liberdade.
- E Viação Santa Rosa Ltda de Antônio de Pádua Cabral - com 06 ônibus - Linha: Santa Rosa.
- F Viação Cavalcanti propriedade de Valdemar de Souza Cavalcanti, com 06 ônibus perfazen do as seguintes linhas: Distrito Industrial, Aeroporto e Ligeiro.
- G Viação São José de Adalberto D. de Araújo com o total de 10 ônibus e a linha: São José da Mata Km 21, Boa Vista.
- Vilipo H - Viação Ferreira Rocha Ltda - propriedade de Aristaco Vieira Rocha com o total de 05 ôni bus. Linha: BR-104 e BR-130.
- I Viação Caririense com 4 ônibus e a linha: Boa Vista, Catolé.
- J Viação Canidé com a frota de 03 ônibus e as seguintes linhas: Três Irmãs e Vila da Ca atinqueira.
- L Expresso Nacional de Luxo de propriedade do Sr. Alberto P. Cândido com o total de 03 ônibus e a linha de Alto Branco.
- M Empresa São Jorge proprietário Manoel Bra ga dos Santos com 02 ônibus operando na li nha Sítio Lucas.
- N Viação Nossa Senhora de Fátima, de José Apo linário com 02 ônibus e perfazendo a linha de Alvinho.
- 0 Empresa Viação Cruzeiro proprietário Ve rônica Salete de Andrade Farias com 02 velcu los e a linha de Santa Cruz.
- P Viação Lucas de José Francisco Soares com 01 ônibus e a linha de Sítio Lucas.
- Q Empresa Airton Cavalcanti da Silva com 01  $\widehat{\circ}$ nibus e a linha de Santa Cruz,
- R Viação Cruzeiro de Francisco de Souza Ca valcanti com 01 coletivo fazendo a linha de Santa Cruz.
- S Viação Cruzeiro propriedade de Inácio Ca val canti Leite com Ol ônibus e a linha Santa Cruz.

De acordo com os dados que me foram apresentados pelos proprietários das Empresas, podemos observar que, apenas, umas Três Empresas têm Infra Estrutura compatível com o progresso de Campina Grande.

 $9 -$ 

IV - CONCLUSÃO

O desenho em papel vegetal e desenho de pran chas foram elaborados apenas com relação a linha nº 09.

No período de estágio, elaboramos um projeto geo métrico completo de várias ruas de Campina Grande, para ser sub metido a Empresa Brasileira de Transportes Urbanos, com a finali dade de asfaltar as nossas ruas, por onde Trafegam os coletivos.

Na oportunidade fiz uma pesquisa patrocinada pe la E.B.T.U., com todos os empresários, sentido de perto as difi culdades da classe.

O estágio nos ofereceu a oportunidade de desen volver-mos na prática, o que nos foi ensinado teoricamente na Es cola, antes de defrontarmos com a vida profissional, tendo assim uma visão aproximada da realidade que teremos de enfrentar.

O Indice de aproveitamento foi muito bom, nos permitindo um contacto direto com topógrafos, engenheiros, dese nhistas etc. Aos quais quero agradecer nesta oportunidade as de vidas atenções que nos foram dispensadas.

 $-10 -$ 

V - **zyxwvutsrqponmlkjihgfedcbaZYXWVUTSRQPONMLKJIHGFEDCBA SUGEST A O** 

0 que eu poderia sugerir com relação ao melhora mento do transporte coletivo de nossa cidade, seria se a Prefei tura Municipal tivesse condições, ou mesmo a E.B.T.U. de encam par as Empresas inoperantes, que se encontram em estado precário, sem ter as mínimas condições de oferecer aos passageiros, segu rança é conforto indispensável, à política governamental de dimi nuir o consumo de combustível, forçando aos proprietários de veí culos particulares a locomoção em transportes coletivos.

 $-11 -$ 

#### VI - MODELOS E PRANCHAS

VI.1 - Modelo e Instruções de Pesquisa

VI.2 - Pranchas e Anexos

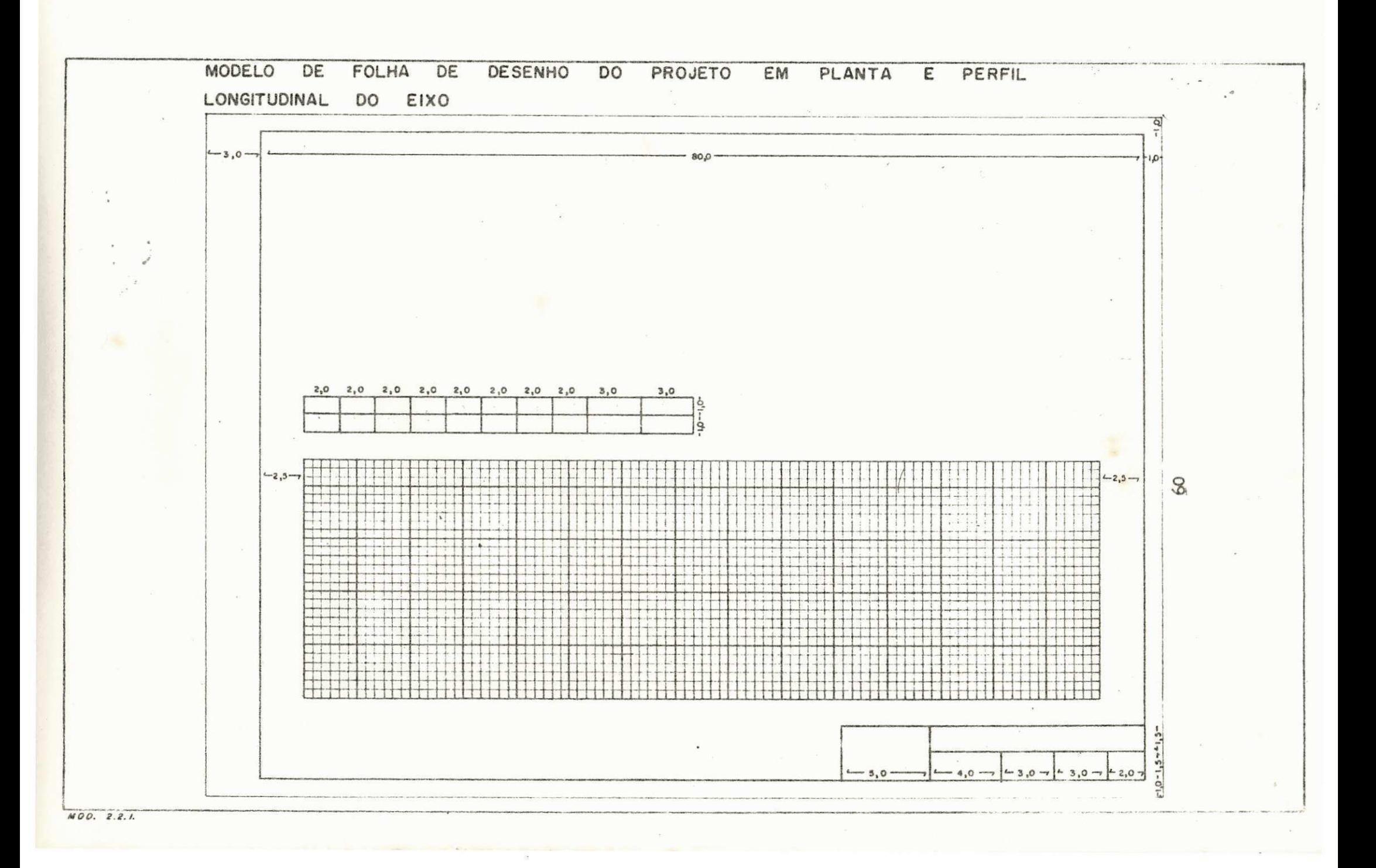

 $(1)$ 

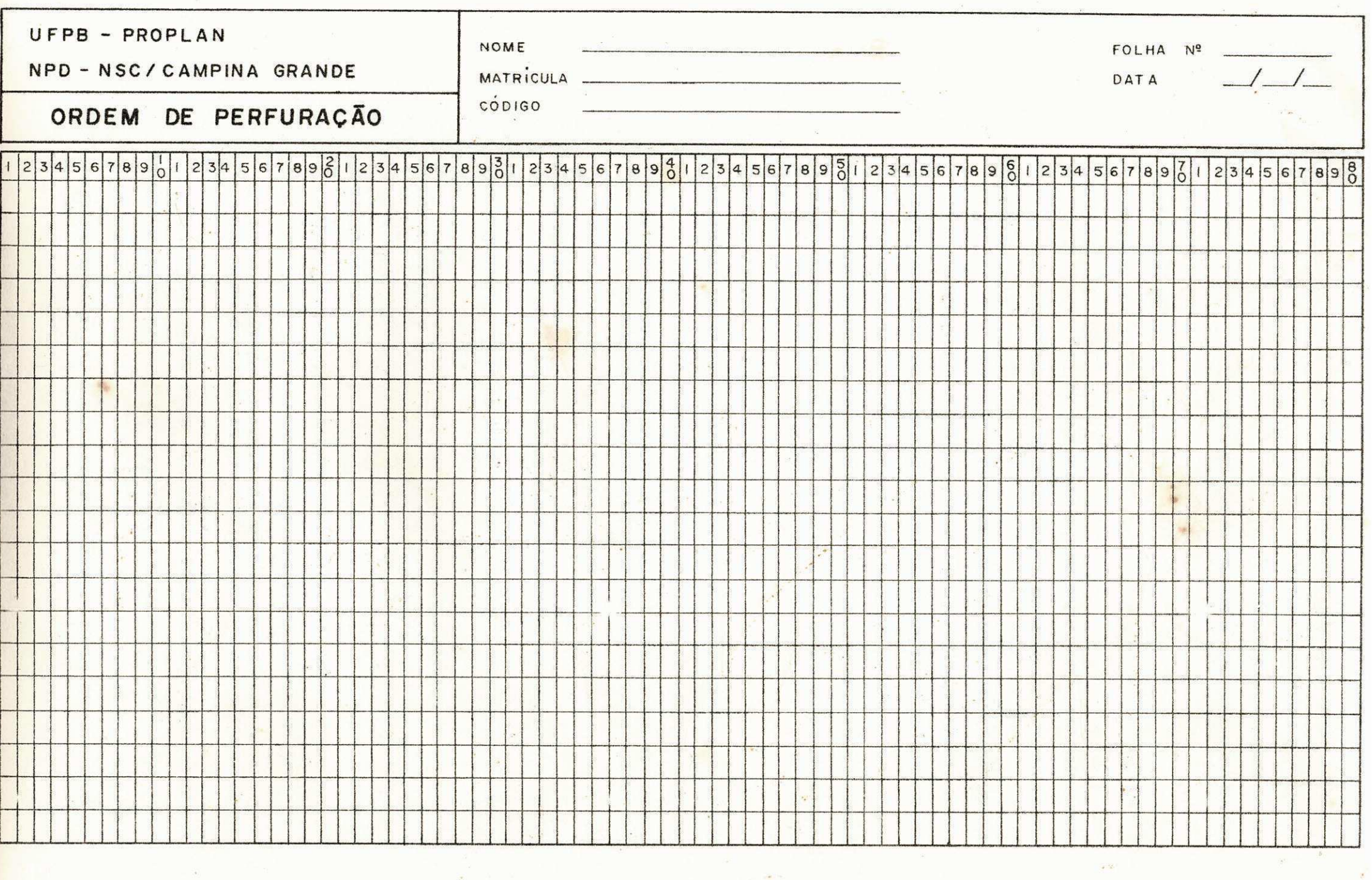

 $\frac{1}{2}$  and  $\frac{1}{2}$ 

 $\label{eq:2.1} \mathscr{A} = \mathscr{A} \otimes \mathscr{A}$ 

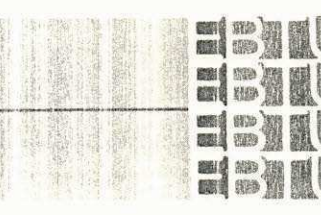

# ESTIN MINISTÉRIO DOS TRANSPORTES<br>ESTIN Empresa Brasileira dos Transportes Urbanos-EBTU<br>ESTIN

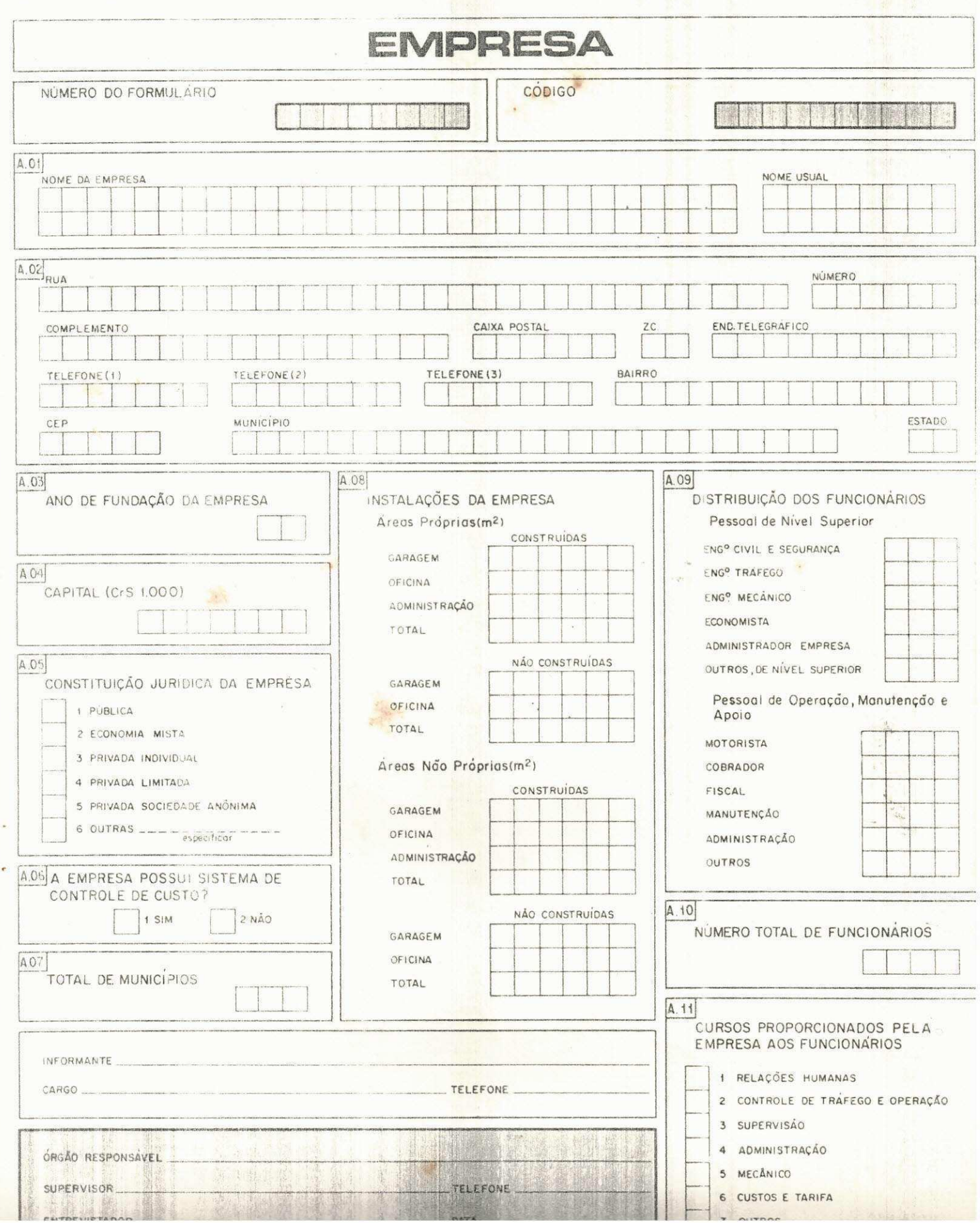

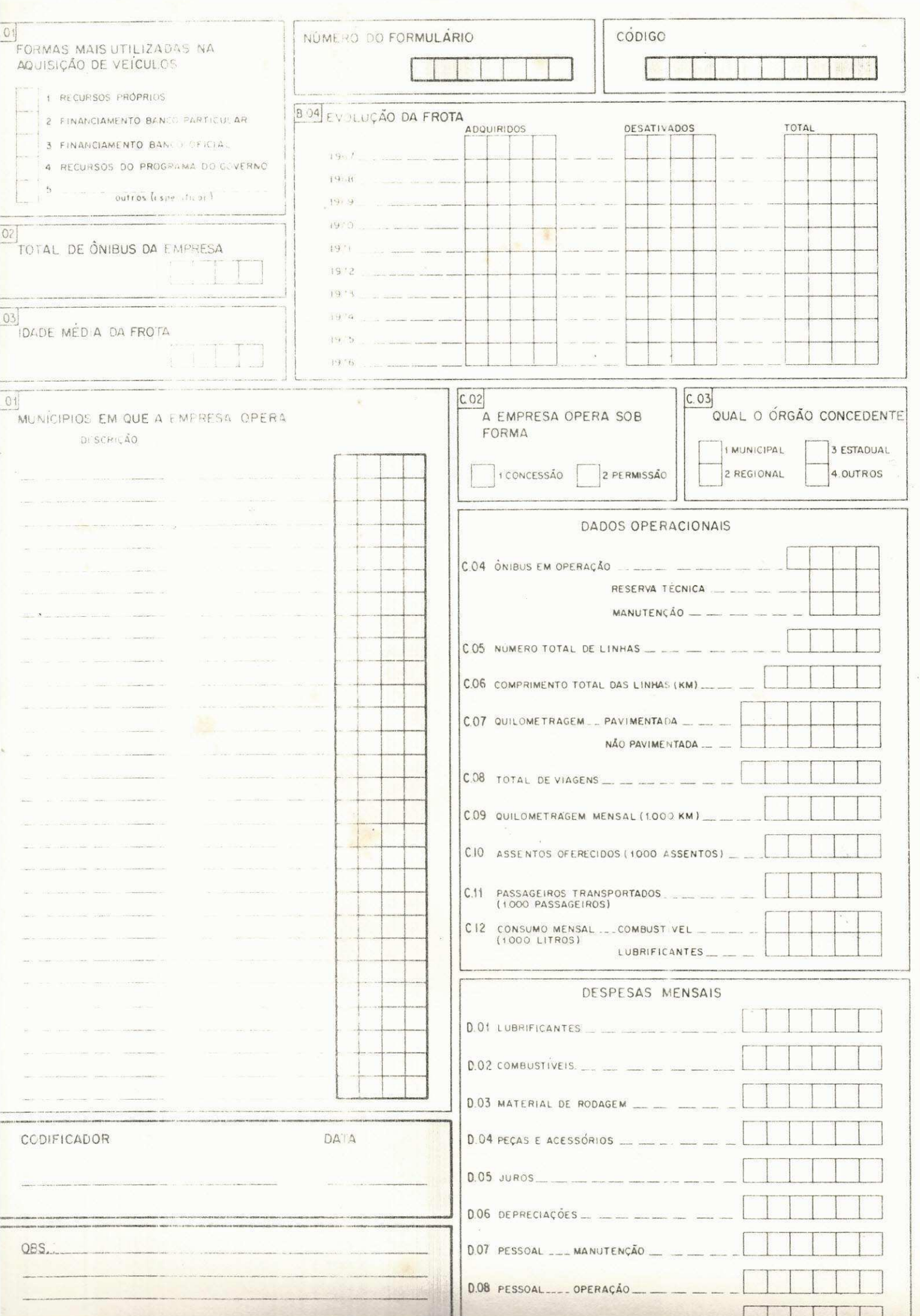

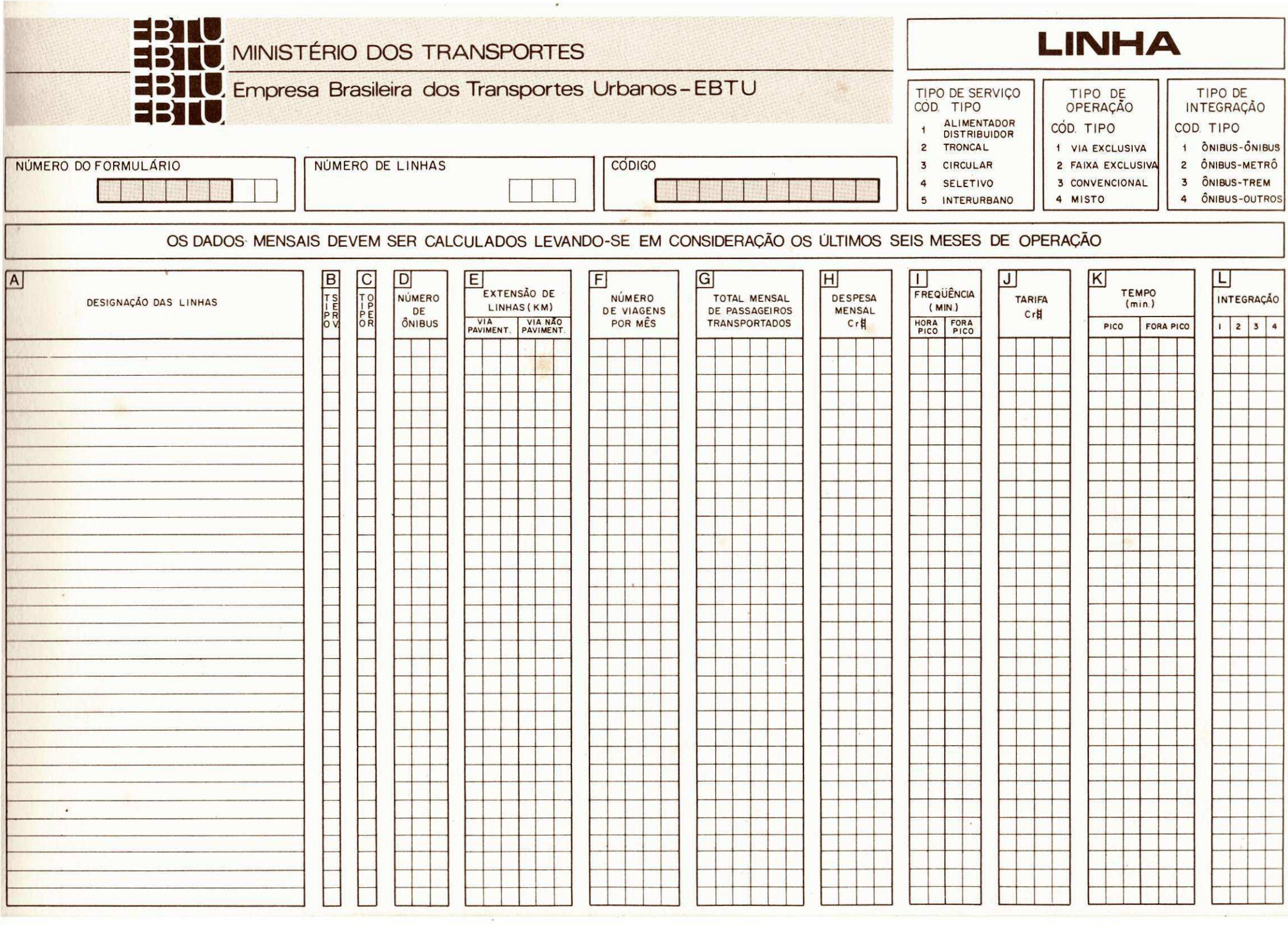

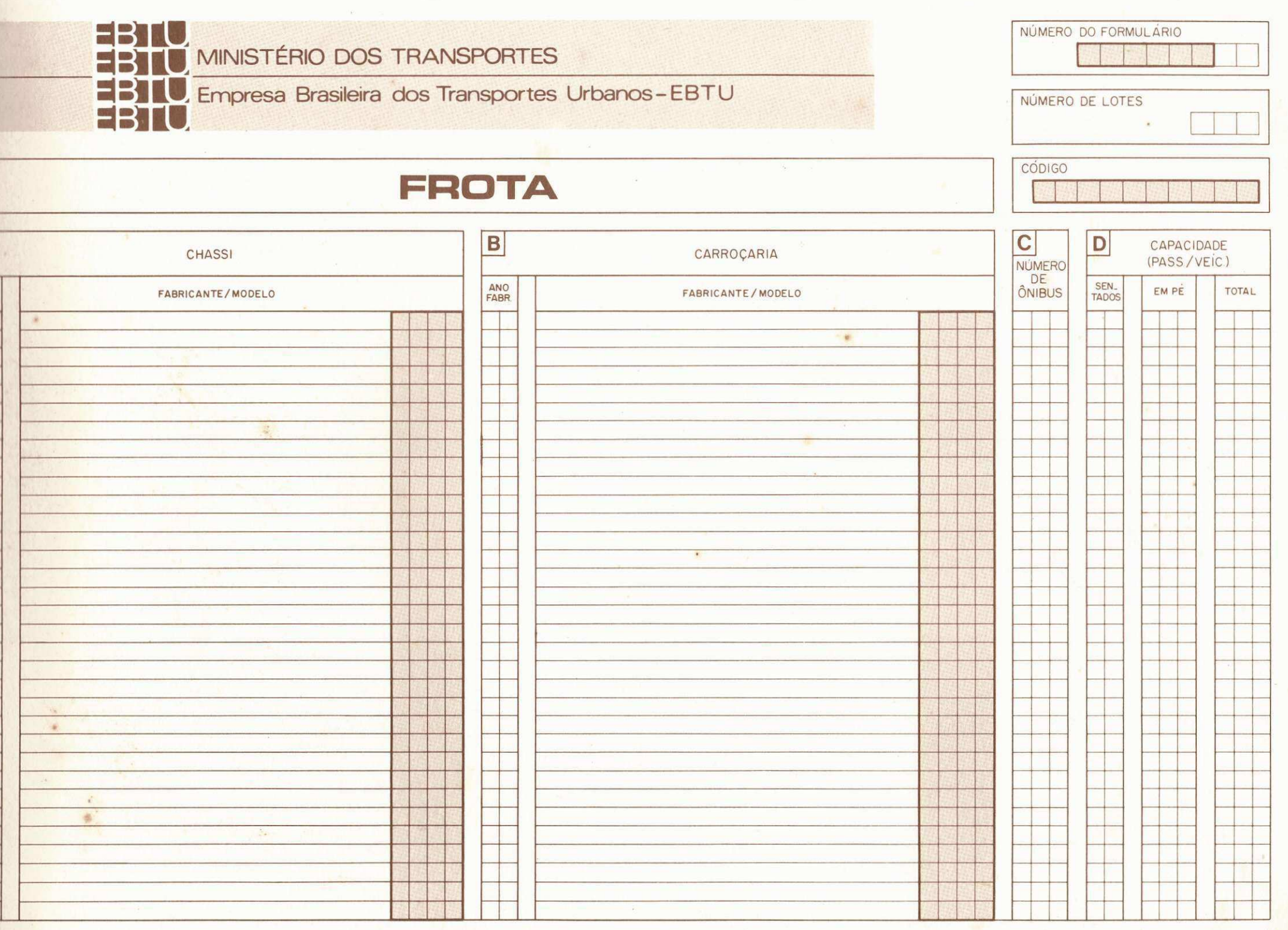

#### **INSTRUÇÕES GERAIS**

Estas instruções devem ser aplicadas para o preenchimento de todos os formulários.

1 - Os formulários devem ser preenchidos a máquina ou em letra de FORMA.

 $2 -$  Devem conter apenas 1 (uma) letra por quadrícula.

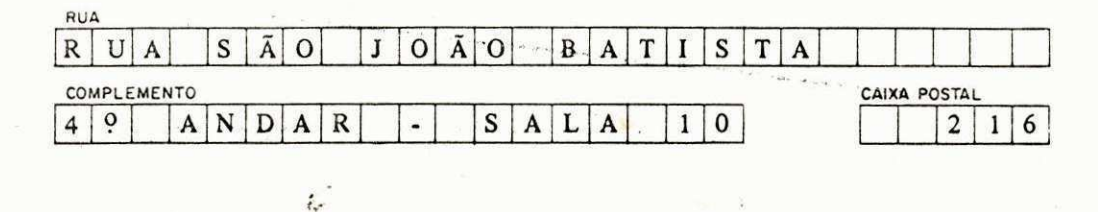

3 - Não separe as sílabas quando da necessidade de continuar em outra linha. Deve-se continuar normalmente sem o uso do ( — ) hifem.

Ex: Quando escrever o nome EMPRESA DE TRANSPORTES ESTRELA:

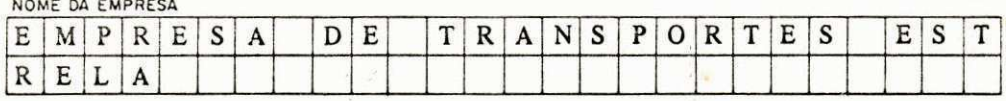

4 — Podem ser utilizadas abreviaturas para nomes conhecidos, tais como:

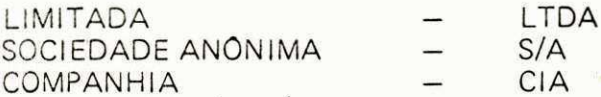

- $5 -$ Os campos sombreados não devem ser preenchidos, exceto quando haja necessidade de se usar mais de um formulário de um mesmo tipo por empresa pesquisada. Nesse caso, deve-se transcrever os seis primeiros dígitos do bloco NÚMERO DO FORMULARIO, e adicionar uma unidade aos 2 últimos dígitos.
	- Exemplo: Na hipótese de ser necessário utilizar 3 formulários do tipo EMPRESA, o bloco NÚMERO DO FORMULÁRIO será preenchido do seguinte modo:
		- 1o. formulário para este formulário o bloco já vem preenchido. No nosso exemplo o número é 08021601.

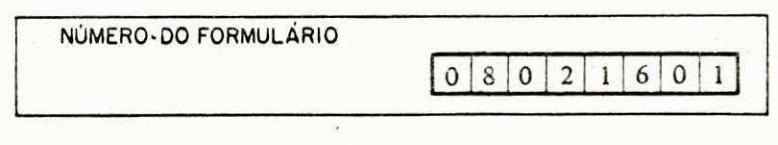

2o. formulário — deve-se transcrever os seis primeiros dígitos (080216) e somar uma unidade aos 02 últimos dígitos. Logo, somar 1 + 01. O código transcrito ficará 08021602.

#### **INSTRUÇÕES GERAIS 02**

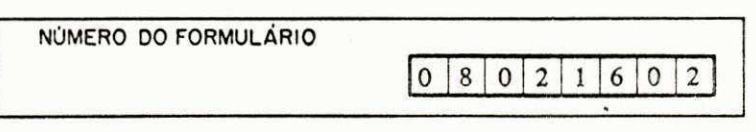

3o. formulário — deve-se transcrever os seis primeiros dígitos (080216) e somar uma unidade aos 02 últimos dígitos. Logo, somar 1 + 02. O código transcrito será 08021603.

NUMERO DO FORMULARIO  $0 | 8 | 0 | 2 | 1 | 6 | 0 | 3$ 

Os formulários serão recebidos pelas empresas em cadernos de seis folhas contendo:

- folha 1 formulário "EMPRESA"
- folha 2 formulario "FROTA "

folha 3 folha 4 folha 5 e 6 continuação do formulário "FROTA", para os casos em que o número de lotes de ônibus da empresa ultrapasse a capacidade do primeiro formulário. formulário "LINHA" continuação do formulário "LINHA", para os casos em que o número de linhas

operadas pela empresa ultrapasse a capacidade do primeiro formulário.

Caso haja necessidade de formulários avulsos para continuação das informações de "FROTA" e "LINHA", o órgão responsável pela pesquisa deve ser contatado.

Apenas o caderno de formulários deve ser devolvido ao órgão responsável pela pesquisa. Dentro dele estarão somente os formulários realmente utilizados. Na capa do caderno deverão ser informadas as quantidades de folhas de cada formulário, que estão sendo devolvidas.

Exemplo: A empresa utilizou o formulário "EMPRESA", um exemplar do formulário "FROTA" e dois exemplares do formulario "LINHA" . Apenas estas: folhas devem ser devolvidas no interior do caderno, preenchendo-se a capa como segue:

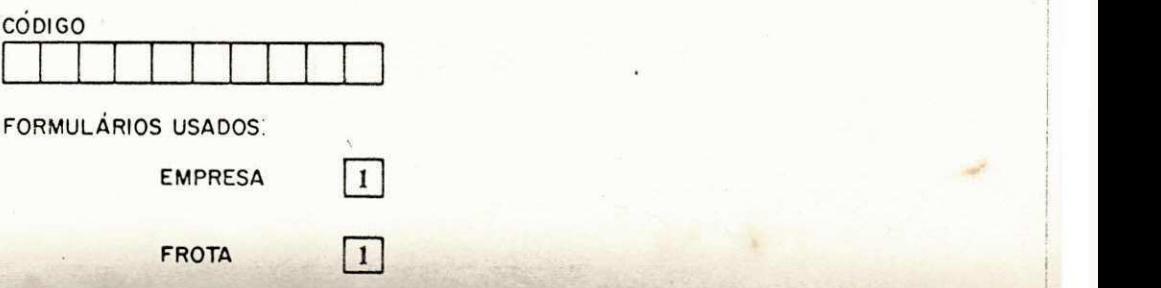

#### **EMPRESA INSTRUÇÕES PARA PREENCHIMENTO DO FORMULÁRIO**

Este formulário tem como finalidade coletar dados gerais sobre a empresa.

Os quesitos do formulário estão divididos em quatro grupos:

- GRUPO A Informações diversas.
- GRUPO B Informações globais sobre a frota.
- GRUPO C Informações globais sobre a operação da empresa.
- GRUPO D Classificação das despesas.

O formulário possui as opções de resposta já especificadas em cada quadro. A resposta certa deve ser assinalada com o número que se encontra ao seu lado e não com um "X", como é usualmente feito.  $i_{\sigma}$ 

Exemplificando: no bloco A05 pede-se a CONSTITUIÇÃO JURIDICA DA EMPRESA.

Supondo que a empresa seja de ECONOMIA MISTA, aalternativa correspondente deve ser assinalada com o código 2, pois este é o número colocado ao seu lado.

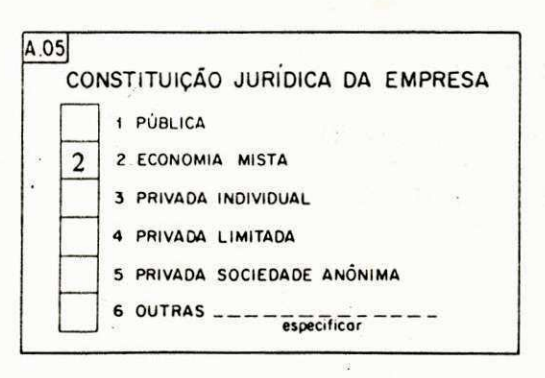

Os quadros sombreados não devem ser preenchidos. Eles serão utilizados para controle pelo pessoal de escrit6rio.

#### GRUPO A - **INFORMAÇÕES DIVERSAS**

Neste grupo serão fornecidas informações gerais sobre a empresa, não se fazendo restrição quanto à área de pesquisa ou tipo de serviço oferecido.

Bloco A01 **- IDEMTIFICAQAO DA EMPRES A** 

Neste campo serão fornecidos os dados de identificação da empresa.

NOME - especificar o nome completo da empresa, por extenso.

NOME USUAL — especificar o nome usual pelo qual a empresa é conhecida. Este nome pode ser uma sigla, uma abreviatura ou a própria identificação da empresa.

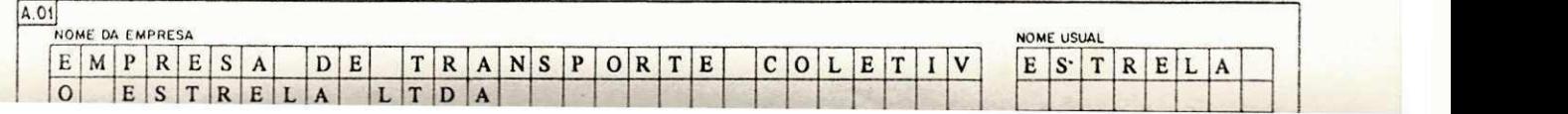

RESA 02

#### oA02 - ENDEREQO

bloco é destinado às informações de localização da empresa. Caso a empresa funcione em ; de um endereço, fornecer a localização principal. No item COMPLEMENTO devem ser fornecidas nformacões auxiliares, tais como: andar, sala, edifício, etc. Caso a empresa possua diversos ones, indicar os 3 principais.

nformações devem ser preenchidas no sentido esquerdo-direito.

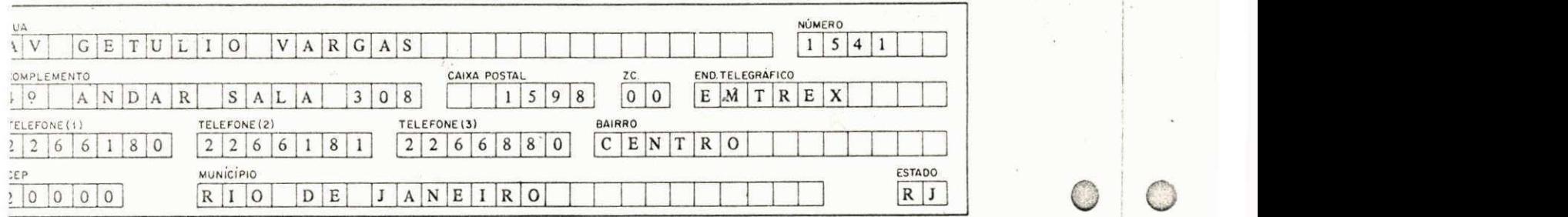

#### co A03 - ANO DE **CONSTITUIQAO**

(car em que ano a empresa foi constitui'da. 0 ano deve ser codificado com 2 (dois) di'gitos.

;mplo: A empresa foi fundada em 1968.

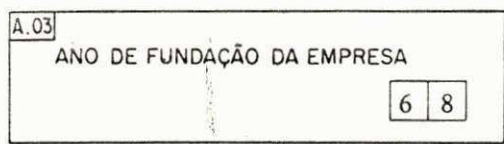

)co A04 - CAPITAL

ormar o capital social da empresa em Cr\$ 1.000,00.

emplo: A empresa possui o capital social de Cr\$ 100.000.000,00.

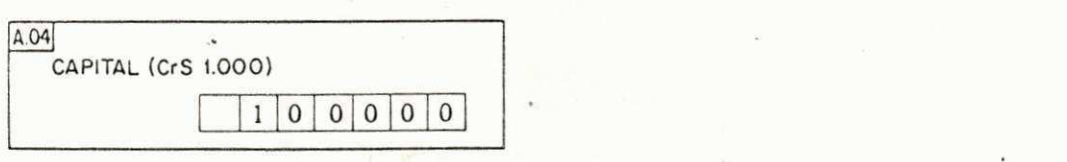

#### CODIGO FORMA

 $\overline{v}$ 

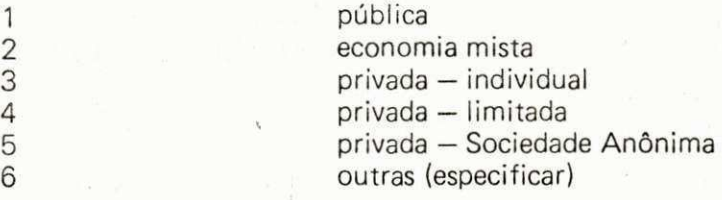

Exemplo: A empresa é uma EMPRESA PRIVADA - INDIVIDUAL.

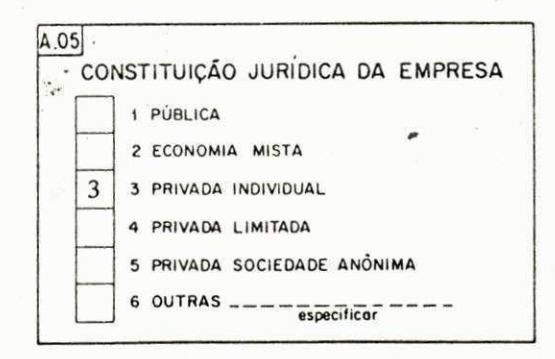

#### **Bloco A06 - CONTROLE DE CUSTO**

Indicar se a empresa possui ou não algum sistema ou processo de controle de custo. Indicar o código.

CODIGO

 $1 - SIM$  $2 - N\overline{A}O$ 

Exemplo: A empresa possui sistema de controle de custo.

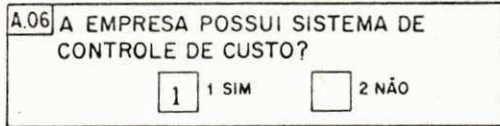

#### **Bloco A07 - TOTAL DE MUNICIPIOS**

Indicar o número total de municípios onde a empresa opera, não fazendo restrição quanto à área de pesquisa ou o tipo de servico oferecido.

**i 1 1 1** 

Exemplo: A empresa opera em 21 municípios.

#### Bloco A08 - INSTALAÇÕES

Informar qual a área, em metros quadrados, ocupada por todas as instalações da empresa. Estas áreas estão distribuídas em: PROPRIAS e NÃO PROPRIAS, e CONSTRUIDAS e NÃO CONSTRUIDAS.

Exemplo: A empresa possui 208m<sup>2</sup> de garagem construída própria e 270m<sup>2</sup> de garagem não construída própria. Tem 180m<sup>z</sup> de oficina própria construída. Além disto, possui 320m<sup>z</sup> de garagem não construída não própria, 120m<sup>2</sup> de oficina construída não própria e 380m<sup>2</sup> de local administrativo não próprio.

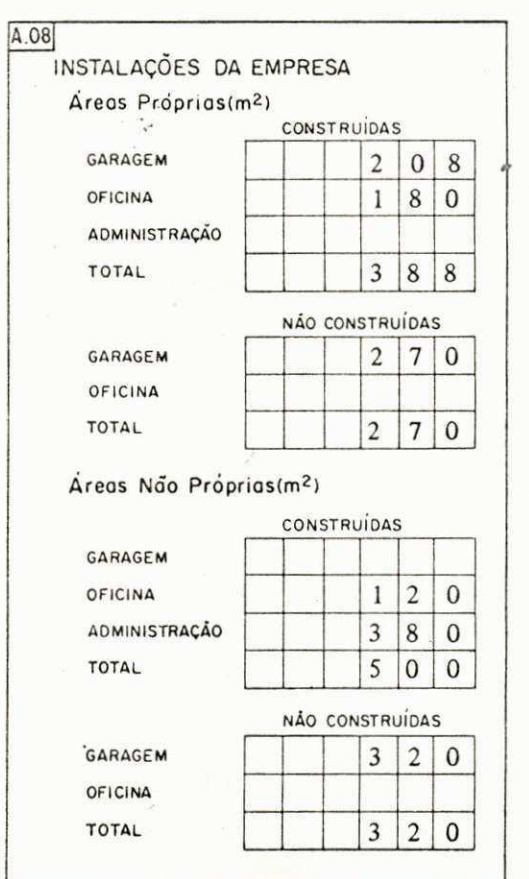

#### Bloco A09 - DISTRIBUIÇÃO DOS FUNCIONÁRIOS

Informar como se distribui o pessoal da empresa segundo funções e nível educacional.

Os valores devem ser preenchidos no sentido direito-esquerdo.

Fxemplo: O pessoal da empresa está constituído por 523 funcionários, assim

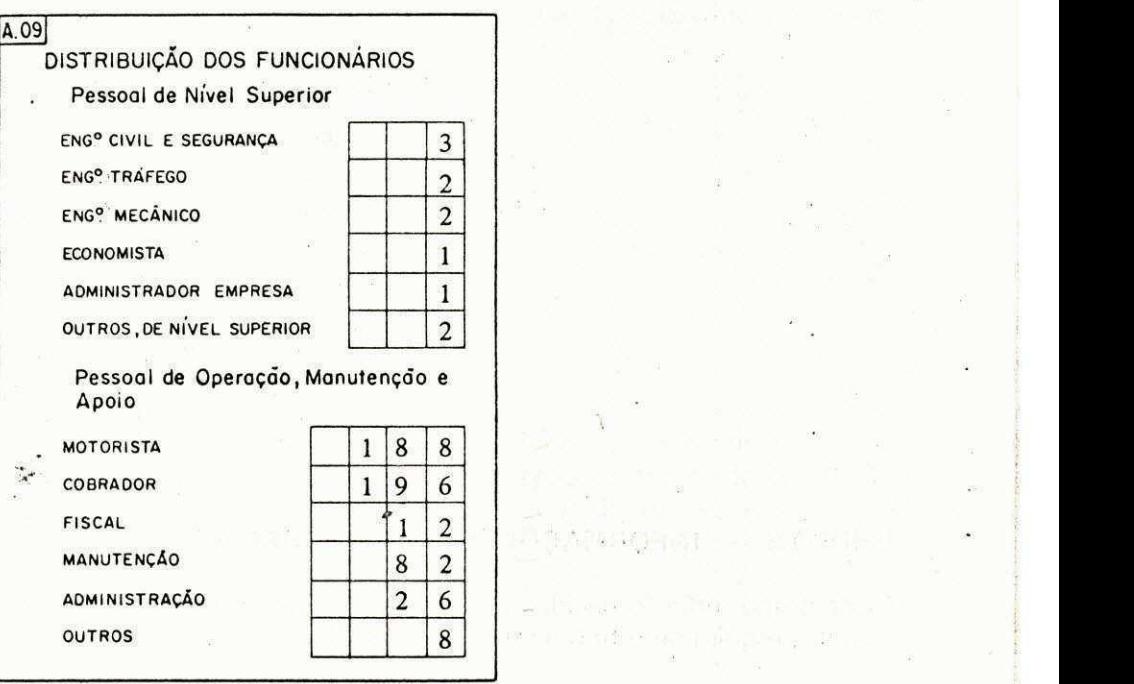

#### Bloco A10 - TOTAL DE FUNCIONARIOS

Indicar o número total de funcionários que trabalham na empresa. O quadro deve ser preenchido no sentido direito-esquerdo.

Exemplo: A empresa possui 523 funcionários.

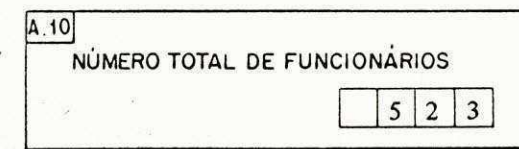

#### Bloco A11 - CURSOS

Indicar que cursos a empresa oferece aos seus servidores. Caso a empresa ofereça cursos não constantes do quadro, favor especificá-los no espaço reservado a OUTROS. Deve ser indicado o código de cada curso, ou seja:

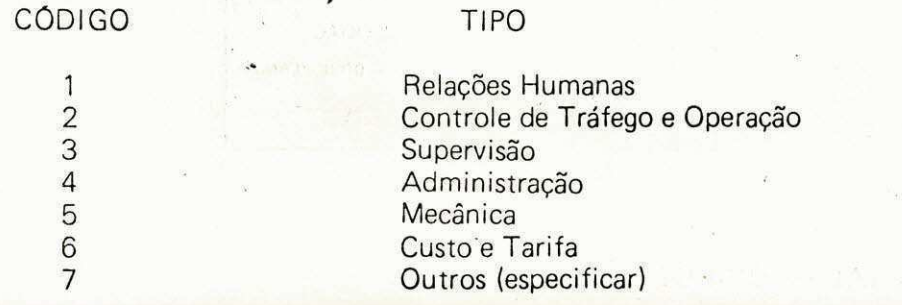

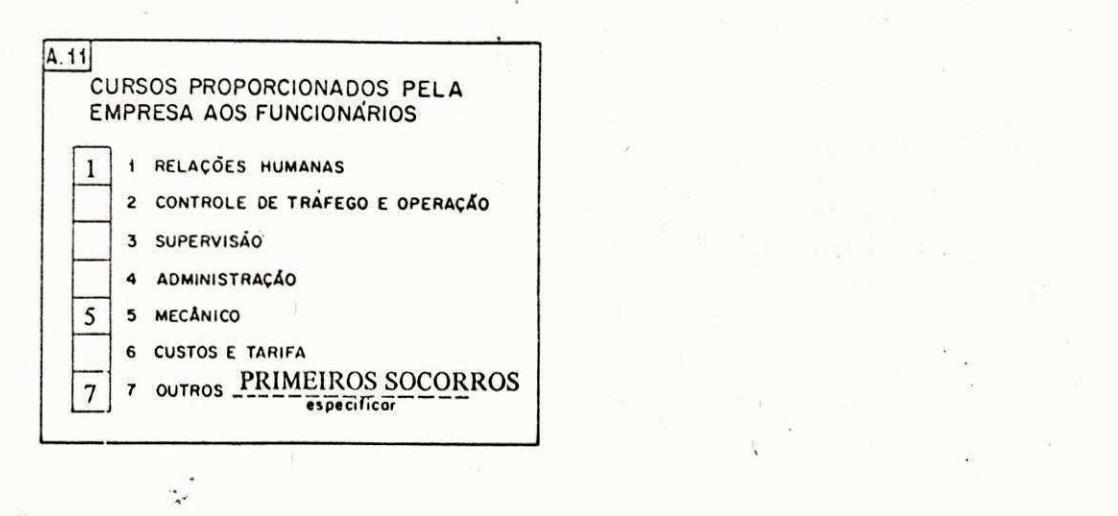

#### GRUPO B - **INFORMAQOES GLOBAI S SOBR E A FROT A**

Neste grupo serão fornecidas informações sobre a frota total da empresa, sem fazer restrições quanto à área de pesquisa ou o tipo de serviço oferecido.

Bloco B01 - FORMAS DE AQUISIÇÃO

Indicar quais as formas mais utilizadas pela empresa para a aquisição de novos veículos. Quando a empresa utilizar uma forma que não esteja especificada no formulário, deve-se assinalar OUTROS e indicar a forma empregada no local destinado para esse fim. Devem ser indicados os c6digos correspondentes às formas de aquisição utilizadas colocados no formulário:

#### CODIGO FORMA

 $\circledcirc$ 

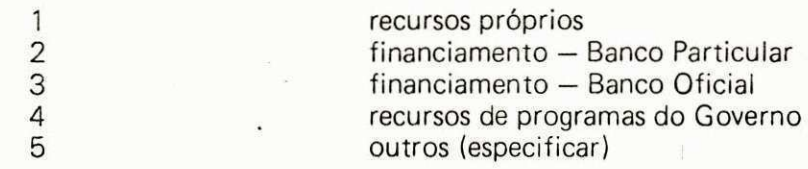

Exemplo: No caso, a empresa utiliza RECURSOS PROPRIOS e FINANCIAMENTO - BANCO OFICIAL para a aquisição de novos veículos. Deve-se assinalar:

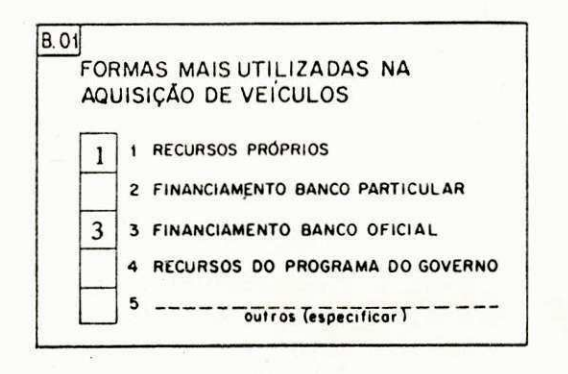

#### Bloco B02 - TOTAL DE ONIBUS

Informar o total de ônibus que constitue a frota da empresa. Os reboques, conhecidos como JULI-

Exemplo: Se por acaso a empresa possui 20 ônibus comuns e 2 reboques (JULIETA), o total de ônibus será 22 ônibus.

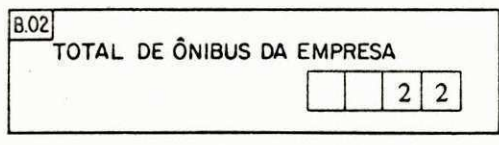

#### Bloco B03 - **IDADE DA FROTA**

Informar qual a idade média dos veículos que constituem a frota da empresa. Este valor é a média ponderada das idades dos veículos em relação ao total de ônibus, devendo ser fornecido com duas casas decimais, sem colocar a vírgula. O quadro deve ser preenchido no sentido direito-esquerdo.

Exemplo: A empresa possui 12 veículos, com as seguintes idades:

3 onibus com 3 anos de idade 3 onibus com 5 anos de idade 2 ônibus com 6 anos de idade 1 ônibus com 8 anos de idade 2 ônibus com 10 anos de idade 1 ônibus com 12 anos de idade

a idade média será:  $(3 * 3 + 3 * 5 + 2 * 6 + 1 * 8 + 2 * 10 + 1 * 12) / 12 = 76/12 =$ 6,33 anos.

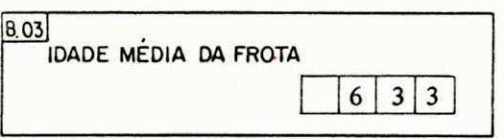

#### **Bloco B04 - EVOLUÇÃO DA FROTA**

Informar a quantidade total de ônibus que faziam parte da frota ao final de cada ano, bem como o total de vefculos adquiridos e desativados por ano, nos ultimos 10 (dez) anos. Entende-se por desativado o ônibus do qual a empresa se desfez definitivamente. Os quadros devem ser preenchidos no sentido direito-esquerdo.

Exemplo: Se verificou a seguinte variação na composição da frota da empresa:

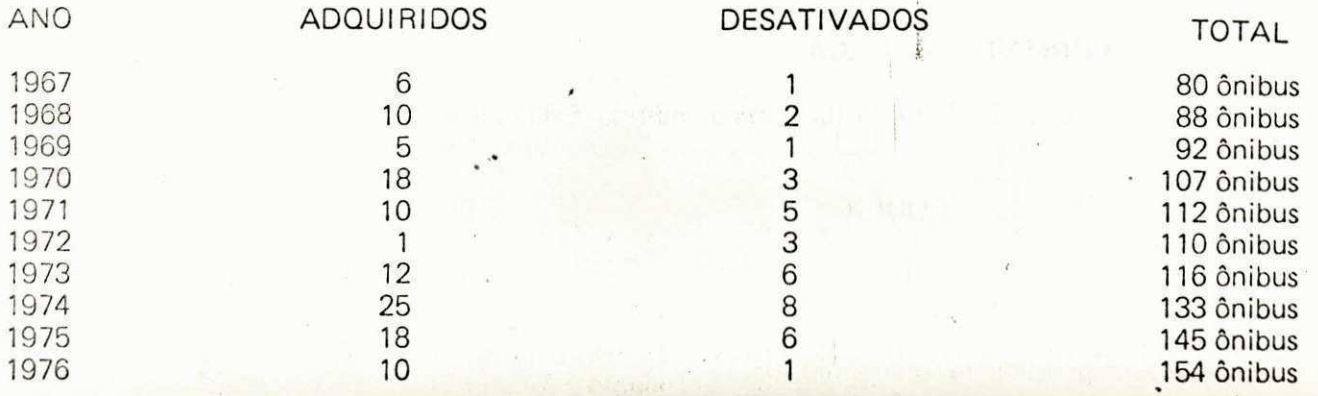

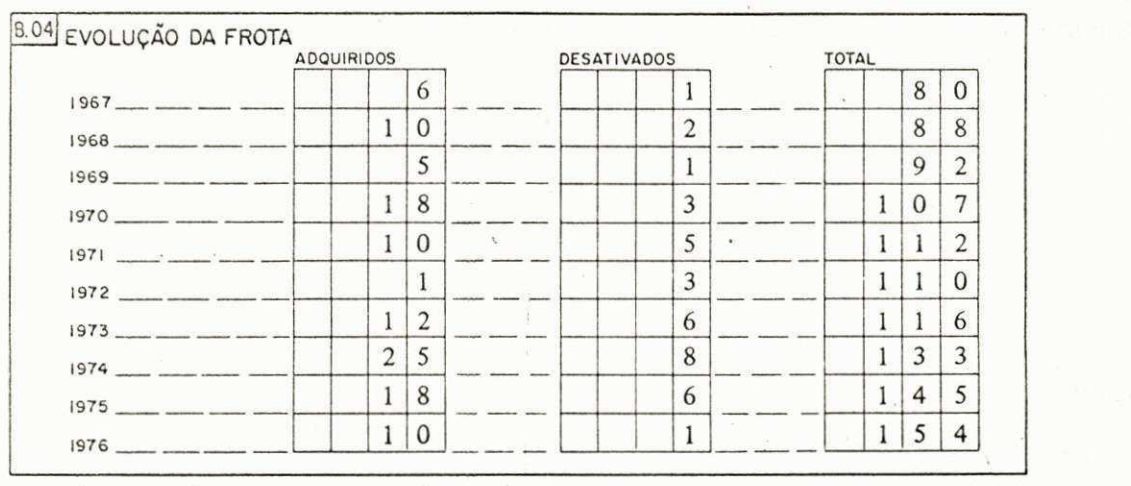

#### GRUPO C - **INFORMACOES GLOBAI S SOBR E A OPERAQA O**

Neste grupo, serão fornecidas informações totalizadas sobre a operação da empresa. No entanto, só serão incluídas para as totalizações, as linhas regulares sobre as quais a empresa detém concessão ou permissão. Da mesma forma, só serão consideradas as linhas completamente compreendidas dentro da área de estudo.

 $B$ loco C01 - MUNICIPIOS EM QUE A EMPRESA OPERA

Especificar todos os municípios da área de pesquisa em que a empresa presta seus serviços, através de suas linhas regulares.

Exemplo: A empresa opera nos municípios do Rio de Janeiro, Nova Iguaçu, Campos e Niterói.

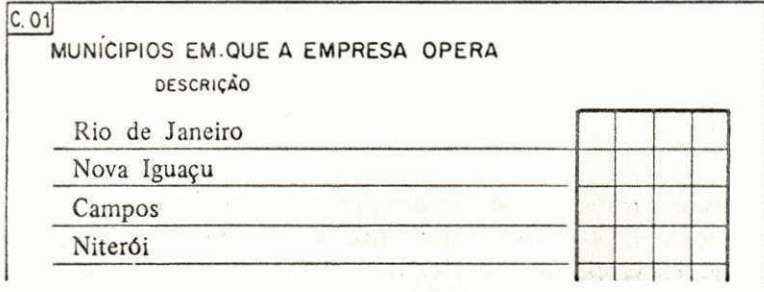

#### Bloco C02 **- FORM A D E OPERAQA O**

Indicar sob que forma de operação funciona a empresa. Esta indicação será feita pelo código respectivo, ou seja:

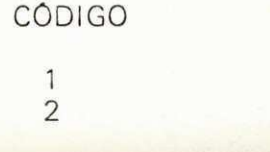

FORMA

0

concessão permissão

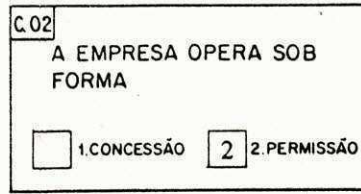

#### **Bloco C03 - ÓRGÃO CONCEDENTE**

Especificar a origem do órgão que deu a concessão ou permissão, segundo os códigos:

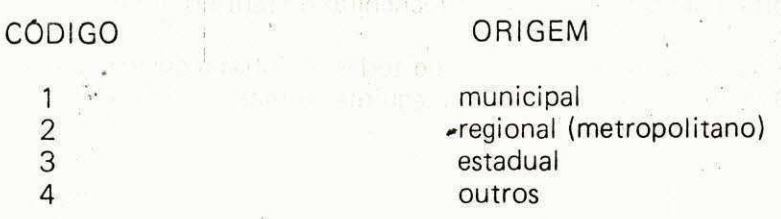

Caso a empresa possua permissão ou concessão de mais de uma origem, indicar todas as fontes.

Exemplo: A empresa opera sob forma de PERMISSAO de origem municipal e regional.

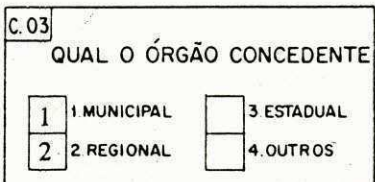

#### **Bloco C04 - TOTAL DE ONIBUS EM OPERAÇÃO**

Indicar o número de ônibus destinados a operar as linhas regulares sob responsabilidade da empresa, dentro da área de pesquisa, fazendo distinção quanto a utilização normal, manutenção e reserva técnica. Os quadros devem ser preenchidos no sentido direito-esquerdo.

Exemplo: A empresa possui 30 ônibus. Deste total, 22 estão alocados a operação de suas linhas regulares, sendo que 18 são utilizados normalmente, ficando 2 como reserva técnica e 2 em manutenção. Isto deve ser assim codificado:

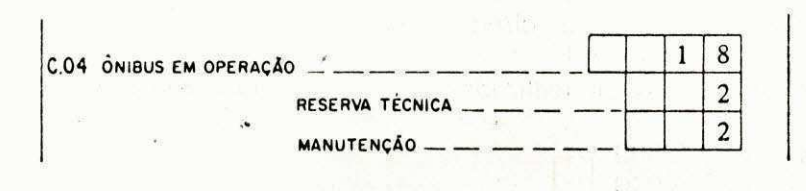

#### **Bloco C05 - NÚMERO DE LINHAS**

Indicar o número total de linhas regulares operadas pela empresa, dentro da área de pesquisa. Este campo deve ser preenchido no sentido direito-esquerdo.

Exemplo: A empresa opera 22 linhas regulares dentro da área de pesquisa.

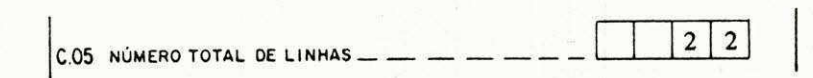

#### Bloco C06 - **COMPRIMENTO DAS LINHAS**

Informar a soma do comprimento de todas as linhas regulares operadas pela empresa, dentro da área de pesquisa. Para o cálculo do comprimento de uma linha, deve ser considerado tanto o processo de ida como o de volta. Este campo deve ser preenchido no sentido direito-esquerdo.

Exemplo: A soma dos'comprimentos de todas as linhas regulares operadas pela empresa 6 1.286 Km. O quadro será codificado da seguinte forma:

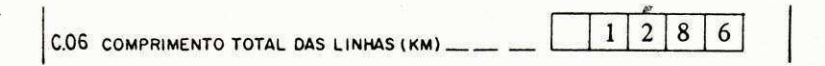

#### $B$ loco C07 - QUILOMETRAGEM DIÁRIA PERCORRIDA

Fornecer a quilometragem diária percorrida pelos ônibus da empresa, em linhas regulares, dentro da area de pesquisa. Esta quilometragem deve ser calculada a partir das viagens programadas para um dia normal de operação. Devem ser diferenciadas as quilometragens programadas para um dia sobre via pavimentada e não pavimentada.

Exemplo: Estão programadas para um dia normal de operação, viagens que vão percorrer um total de 86.216 Km sobre vias pavimentadas, e 46.600 Km sobre vias não pavimentadas.

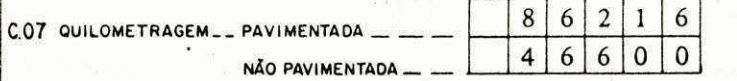

#### **Bloco C08 - TOTAL DE VIAGENS**

£ o total mensal de viagens redondas realizadas pela empresa nas suas linhas regulares, dentro da area de pesquisa. Este valor é dado pela média do número de viagens realizadas nos últimos seis meses. Este quadro deve ser preenchido no sentido direito-esquerdo.

Exemplo: Nos últimos seis meses foram realizados os'seguintes totais de viagens:

1<sub>o</sub>. mês 2o. mês 3o. mês 4o. mês 5o. mes 6o. mes 35.600 38.940 40.120 38.975 37.620 42.560

logo a média será 38.696. O quadro será preenchido da seguinte forma:

i **zyxwvutsrqponmlkjihgfedcbaZYXWVUTSRQPONMLKJIHGFEDCBA**

## $\begin{bmatrix} 0.08 & \text{total} & \text{DE V1AGENS}_{12} & \dots & \dots & \dots & \dots & \dots & \end{bmatrix}$  3 8 6 9 6

#### **Bloco C09 - QUILOMETRAGEM MENSAL**

Informar a quilometragem total mensal percorrida pelos ônibus, para a operação das linhas regulares da empresa, dentro da área da pesquisa. Este valor deve ser a média das quilometragens nos últimos seis meses, dada em milhares de quilômetros. O quadro deve ser preenchido no sentido direito-esquerdo.

Exemplo: Nos últimos seis meses foram percorridas as seguintes quilometragens:

1o. mês  $-1.385.000$ 2o. mês  $-1.460.200$ 3o. mês 1.510.500 4o. mês 1.430.800  $\equiv$ 5o. mes 1.430.000 6o. mes 1.485.400

logo a média será de 1.450.316. O valor preenchido será:

C09 **QUILOMETRAGE M MENSA L (1.000 KM ) 1 4** 5 **o |** 

#### Bloco C10 - **ASSENTOS OFERECIDOS**

£ a quantidade mensal de assentos oferecidos pela empresa aos seus usuarios em suas linhas regulares, dentro da área de pesquisa. O cálculo dos assentos oferecidos deve ser feito multiplicando-se o número de assentos no veículo pelo número de viagens redondas realizadas.

Este valor é a média dos assentos oferecidos nos últimos seis meses pela empresa e deve ser dado em milhares de assentos. O quadro deve ser preenchido no sentido direito-esquerdo.-

Exemplo: Nos últimos seis meses foram os seguintes os totais de assentos oferecidos:

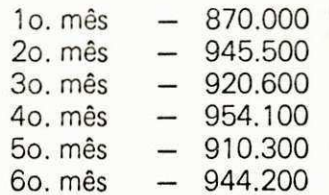

logo a média será 922.450. O valor preenchido será:

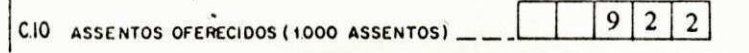

#### **Bloco C11 - PASSAGEIROS TRANSPORTADOS**

£ o total mensal de passageiros transportados pela empresa, em suas linhas regulares, dentro da area de

pesquisa. Este valor é obtido pela média dos totais mensais transportados nos últimos seis meses. O valor deve ser dado em milhares de passageiros transportados. Este quadro deve ser preenchido no sentido direito-esquerdo.

Exemplo: Nos últimos seis meses foram os seguintes os totais de passageiros transportados:

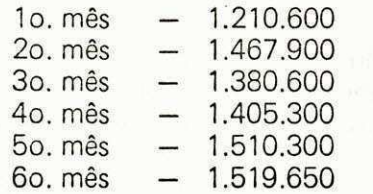

logo a média será 1.415.725. O valor codificado será:

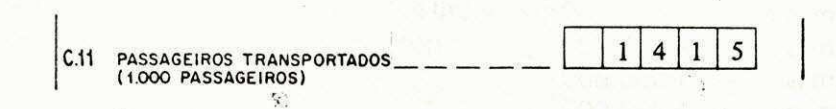

#### **Bloco C12 - CONSUMO MENSAL**

São as quantidades de combustível e lubrificante consumidas pela empresa com a finalidade de manter a operação de suas linhas regulares, dentro da área de pesquisa.

Os valores são as médias dos valores consumidos nos últimos seis meses e devem ser informados em 1.000 litros. Os quadros devem ser preenchidos no sentido direito-esquerdo.

Exemplo: Foram consumidas nos últimos seis meses as seguintes quantidades:

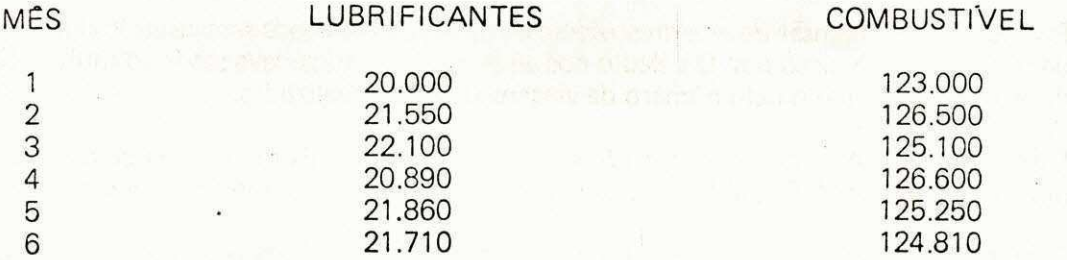

logo as médias serão: 21.351 para lubrificantes e 125.210 para combustível. Os valores codificados serão 21 para lubrificantes e 125 para combustível.

 $\mathbf{0}$ 

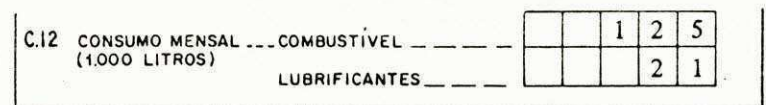

#### GRUPO D - **CLASSIFICAQA O DAS DESPESA S**

Neste grupo serao informadas as despesas mensais da empresa. **Devem ser consideradas as despesas da**  empresa como um todo, não se fazendo restrição quanto a operação fora ou dentro da área de pesquisa.

#### Bloco D01 - LUBRIFICANTES

Especificar a despesa mensal da empresa com lubrificantes para manter a frota em operação. O valor informado deve ser a média das despesas com lubrificantes nos últimos seis meses. O quadro deve ser preenchido no sentido direito-esquerdo em Cr\$ 1,000,00..

Exemplo: As despesas da empresa, com lubrificantes nos últimos seis meses foram:

1o. mês - Cr\$ 200.048,00 2o. mês - Cr\$ 230.822,00  $30.$  mês  $-$  Cr\$ 221.481,00 4o. mês - Cr\$ 217.902,00 5o. mês - Cr\$ 205.586,00  $60.$  mês  $-$  Cr\$ 212.122,00

A média é Cr\$ 214.660,00 que será codificada:

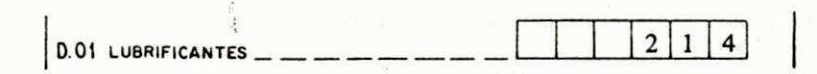

#### Bloco D02 - **COMBUSTIVEIS**

Especificar a despesa mensal da empresa com combustíveis, para a realização de suas viagens. O valor informado deve ser a média das despesas com combustíveis realizadas nos últimos seis meses. O quadro deve ser preenchido no sentido direito-esquerdo em Cr\$ 1.000,00.

Exemplo: As despesas da empresa com combustíveis, nos últimos seis meses foram:

1o. mês - Cr\$ 1.539,406,00 2o. mes - Cr\$ 1.620.812,00  $3o.$  mês  $-$  Cr $$1.600.005.00$ 4o. mês - Cr\$ 1.550.809,00 5o. mês  $-$  Cr\$ 1.450,901,00  $60.$  mês  $-$  Cr $$1.500.982,00$ 

A média é Cr\$ 1.542.819,00 que será codificada:

D.02 **COMBUSTI'VEI <sup>S</sup>**1 5 4 2

#### **Bloco D03 - MATERIAL DE RODAGEM**

Especificar as despesas mensais da empresa com material de rodagem. O total informado deve ser a média do valor total de câmaras e pneus novos e recapados repostos em cada mês, nos últimos seis meses. O quadro deve ser preenchido no sentido direito-esquerdo em Cr\$ 1.000,00.

Exemplo: O valor de câmaras e pneus repostos totalizou:

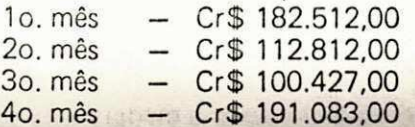

 $50.$  mês  $-$  Cr $$$  195.102,00 60. mês  $-$  Cr $$$  123.212,00

A média é de Cr\$ 150.859,00 que será codificada:

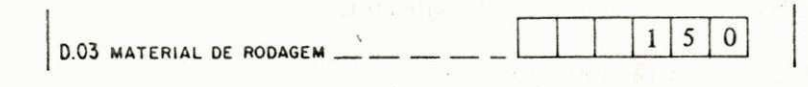

**«** zyxwvutsrqponmlkjihgfedcbaZYXWVUTSRQPONMLKJIHGFEDCBA

#### **Bloco D04 - PECAS E ACESSÓRIOS**

Especificar as despesas mensais da empresa com peças e acessórios. O total informado deve ser a média do valor de peças e acessórios repostos em cada mês, nos últimos seis meses. O quadro deve ser preenchido no sentido direito-esquerdo em Cr\$ 1.000,00.

Exemplo: As despesas da empresa com peças e acessórios nos últimos seis meses foram:

1o. mês - Cr\$ 1.825.773,00 2o. mês - Cr\$ 1.237.664,00<br>3o. mês - Cr\$ 2.001.822,00  $-Cr$ 2.001.822,00$ 4o. mês - Cr\$ 1.634.145,00<br>5o. mês - Cr\$ 1.302.895,00 5o. mês - Cr\$ 1.302.895,00<br>6o. mês - Cr\$ 1.351.922,00  $-$  Cr\$ 1.351.922,00

A média é Cr\$ 1.559.036,00 que será informada:

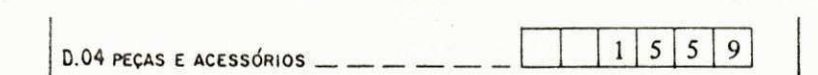

#### **Bloco D05 - JUROS**

Especificar o montante de juros mensais pagos pela empresa devido a aquisição e renovação de sua frota. O valor informado deve ser a média dos montantes por mês nos últimos seis meses. O quadro deve ser preenchido no sentido direito-esquerdo em Cr\$ 1.000,00.

Exemplo:

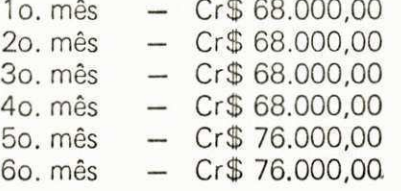

A média é Cr\$ 70.666,000 que será codificada:

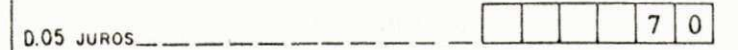

#### Bloco D06 - DEPRECIAÇÃO

Fsnecificar a depreciação mensal da frota. O valor informado deve ser a média da depreciação por mês

**V** *Music State Contemporal With Contemporal Administration* **Contemporal Administration Contemporal Administration** 

nos ultimos seis meses. 0 quadro deve ser preenchido no sentido direito-esquerdo em Cr\$ 1.000,00.

Exemplo: 1<br>2

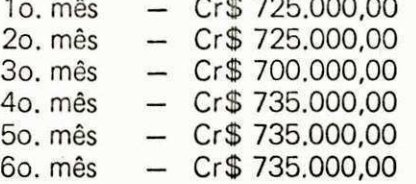

A média é Cr\$ 725.833,00 que será codificada:

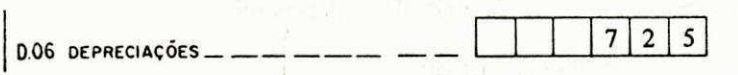

#### Bloco D07 - PESSOAL MANUTENÇÃO

Especificar as despesas mensais com o pessoal de manutenção da frota da empresa (mecânicos, eletricistas, etc...). O valor informado deve ser a média das despesas com pessoal da manutenção, incluindo encargos, nos ultimos seis meses. O quadro deve ser preenchido no sentido direito-esquerdo em CrS 1.000,00.

Exemplo: As despesas nos últimos seis meses foram:

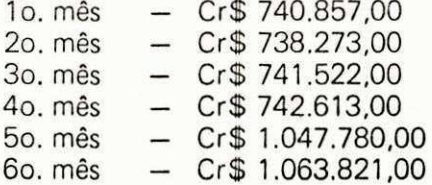

A média será Cr\$ 845.811,00 que será codificada:

 $8|4$ 5 0.07 **PESSOA I MANUTENCA O** 

#### **Bloco D08 - PESSOAL DE OPERAÇÃO**

Especificar as despesas mensais com o pessoal de operação da frota da empresa (motoristas, cobradores e fiscais). O valor deve ser a média das despesas com o pessoal de operação, mais encargos, nos últimos seis meses. O quadro deve ser preenchido no sentido direito-esquerdo em Cr\$ 1.000,00.

Exemplo: As despesas nos últimos seis meses foram:

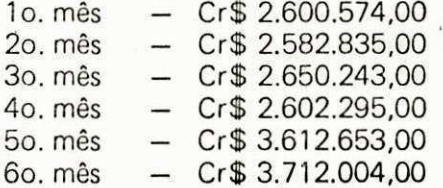

A média é Cr\$ 2.970.100,00 que será codificada:

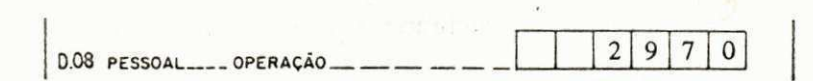

#### Bloco D09 - **OUTROS**

Especificar as despesas mensais restantes (administração, inclusive pessoal; outros juros; outras depreciações; etc...). O valor informado deve ser a média das outras despesas nos últimos seis meses. O quadro deve ser preenchido no sentido direito-esquerdo em Cr\$ 1.000,00.

Exemplo: As despesas restantes da empresa nos últimos seis meses foram:

1o. mês - Cr\$ 2.500.214,00 2o. mês • - Cr\$ 2.329.831,00<br>3o. mês - Cr\$ 2.612.547,00 3o. mês - Cr\$ 2.612.547,00<br>4o. mês - Cr\$ 2.701.371,00 4o. mês - Cr\$ 2.701.371,00<br>5o. mês - Cr\$ 2.912.272,00 5o. mês - Cr\$ 2.912.272,00<br>6o. mês - Cr\$ 3.021.357.00  $-$  Cr\$ 3.021,357,00

A media e Cr\$ 2.679.598,00 que sera codificada:

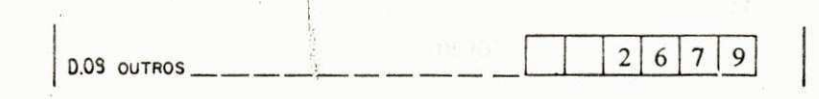

#### **INFORMANTE**

Na primeira página do formulário, indicar um funcionário da empresa que possa atuar como contato, fornecendo seu nome, cargo e telefone.

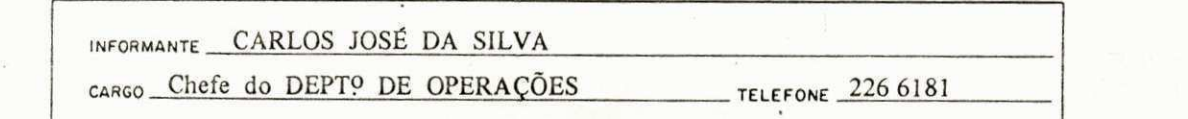

 $-400 - 1$ 

erumbras

 $161 - 1$ 

 $\bullet$ 

Ĝ

#### **FROTA INSTRUÇÕES PARA PREENCHIMENTO DO FORMULÁRIO DE SECONDE EN ESTADE EN EL ENTRE EN EL ENTRE EN EL ENTRE EN E**

Este formulário tem como finalidade coletar informações detalhadas sobre a frota da empresa. No entanto, apenas devem ser levados em conta aqueles veículos que são utilizados para a operação daslinhas regulares da empresa, compreendidas completamente dentro da Cidade de pesquisa ou da Região Metropolitana, quando for o caso.

Os campos sombreados não devem ser preenchidos. Estes campos serão utilizados para controle pelo pessoal de escrit6rio.

Este formulário será preenchido por lotes. Cada lote irá constituir uma linha do formulário. Considerase como lote um número qualquer de ônibus que possuam chassis de mesmo modelo, fabricante e ano de fabricação, e carroçarias de mesmo modelo, fabricante e ano de fabricação.

A fim de facilitar o entendimento do conceito de **lote,** adotado pela presente pesquisa, daremos um exemplo de uma pequena empresa de ônibus e sua distribuição por lotes. A empresa possui os seguintes ônibus:

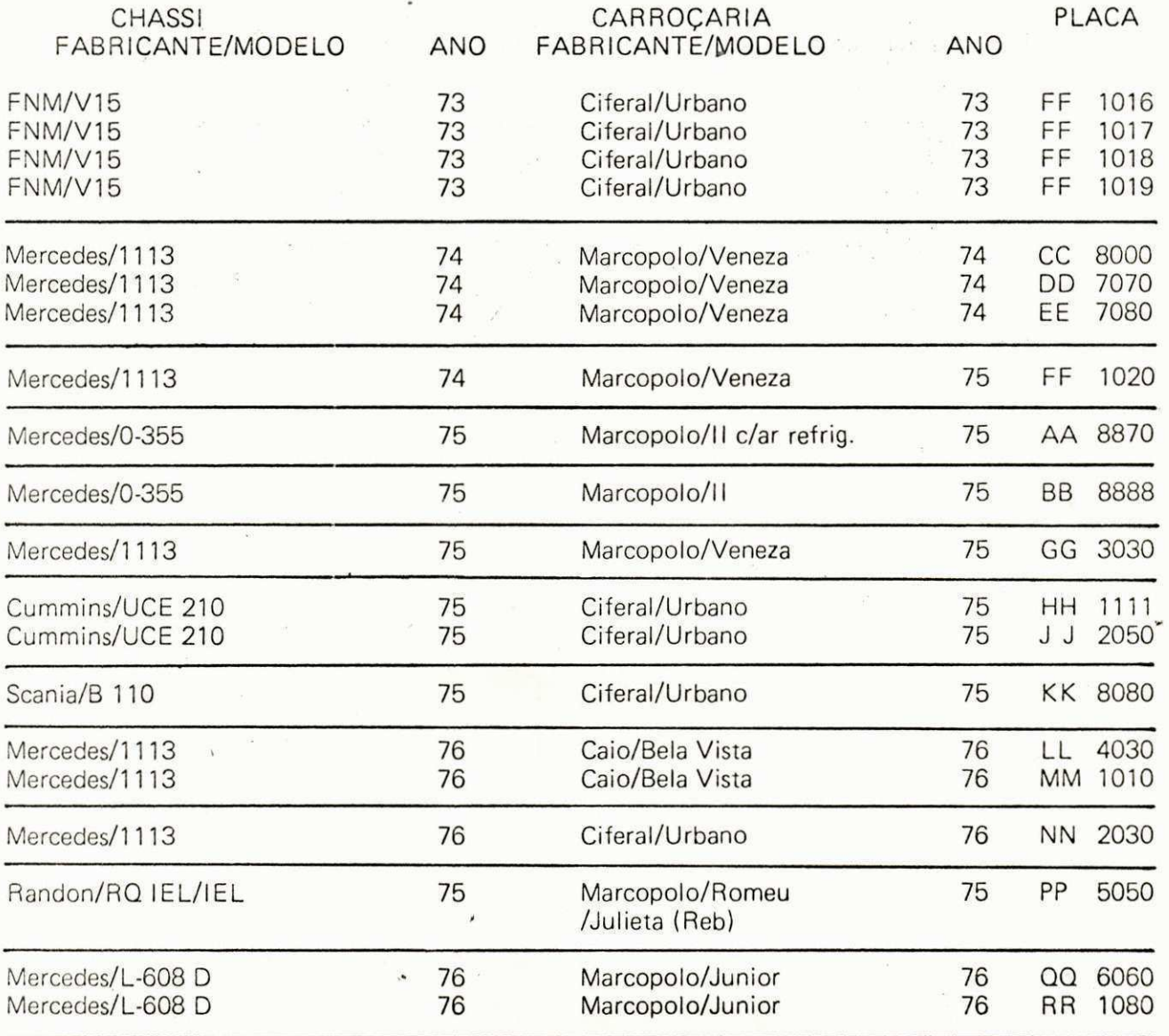

Os ônibus desta empresa serão codificados em 12 lotes, assim constituídos:

1o. LOTE: composto pelos vei'culos: FF **1016,** FF **1017,** FF **1018** e FF **1019.** 

#### FROTA**zyxwvutsrqponmlkjihgfedcbaZYXWVUTSRQPONMLKJIHGFEDCBA 02 ;**

Bloco B - **CARROCARIA** 

Neste bloco serão especificadas as características de fabricação da carroçaria do lote.

#### **Ano de Fabricapao:**

Especificar o ano de fabricação da carroçaria com 2 (dois) dígitos.

#### **Fabricante/Modelo:**

Especificar o nome do fabricante e o modelo da carrocaria do lote.

Exemplo: Na empresa do nosso exemplo, os dois primeiros lotes tem carroçarias como segue:

1o. LOTE: Ciferal/Urbano de 1973 2o. LOTE: Marcopolo/Veneza de 1974

isto seria assim codificado:

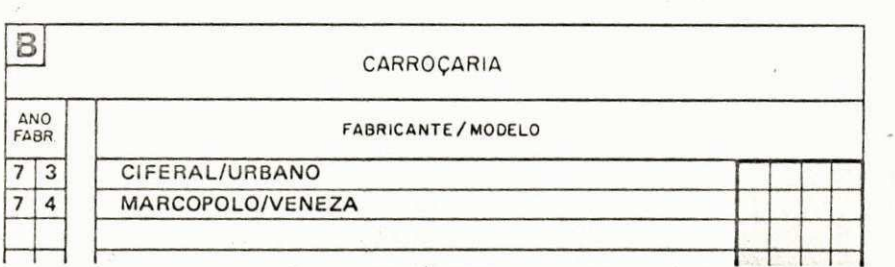

**i** 

 $\bullet$ 

#### Bioco C - **NOMERO DE ONIBUS**

Especificar o total de ônibus em cada lote.

Exemplo: Na empresa do nosso exemplo, o primeiro lote está constituído por 4 ônibus e o segundo por 3. Isto seria assim codificado:

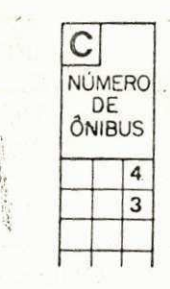

#### Bloco D **CAPACIDADE**

Especificar a capacidade de cada ônibus do lote, diferenciando entre passageiros sentados e passageiros em pe.

Exemplo: Supondo, para os primeiro e segundo lotes do nosso exemplo, que a carroçaria Ciferal/

2o. LOTE: sera composto por 3 vei'culos: CC 8000, **DD** 7070 e **EE** 7080.

3o. LOTE: será composto pelo veículo FF 1020. 0 vei'culo FF 1020 nao foi inclui'do no 2o. **LOTE,** devido ao fato de que o ano de fabricação de sua carroçaria é diferente do ano de fabricação das carroçarias do 2o. LOTE, apesar das demais características serem idênticas.

*ft v v v v v v v v v v v* 

- 4o. LOTE: composto apenas pelo veículo placa AA 8870.
- 5o. LOTE: composto apenas pelo veículo placa BB 8888. Apesar de os veículos AA 8870 e BB 8888 serem iguais em chassi e carroçaria, possuem caracter ísticas (ar condicionado) diferentes.
- 6o. LOTE: será composto apenas pelo veículo GG 3030.
- 7o. LOTE: será composto pelos veículos HH 1111 e JJ 2050.
- 8o. LOTE: será composto apenas pelo veículo KK 8080.
- 9o. LOTE: será composto pelos veículos LL 4030 e MM 1010.
- 10o. LOTE: será composto apenas pelo veículo NN 2030. Este vei'culo foi classificado em um **LOTE,** separado do 9o. **LOTE** por ter as caracteri'sticas da carrocaria diferentes.
- 11o. LOTE: será composto apenas pelo veículo PP 5050.
- 12o. LOTE: sera composto pelos vei'culos QQ 6060 e **RR,** 1080.

o numero total de lotes da empresa deve ser colocado no quadro **"NUMERO DE LOTES"** no alto do formulário.

**Bloco A** - CHASSI

Neste bloco serão especificadas as características de fabricação do chassi do lote.

#### Ano de Fabricação:

Especificar, com 2 (dois) algarismos, o ano de fabricação do chassi do lote.

#### Fabricante/Modelo:

Especificar o nome do fabricante e o modelo do chassi.

Exemplo: Na empresa do nosso exemplo, os dois primeiros lotes tem chassis como segue:

1o. LOTE: FNM/V15 de 1973 2o. LOTE: Mercedes/1113 de 1974

isto seria assim codificado:

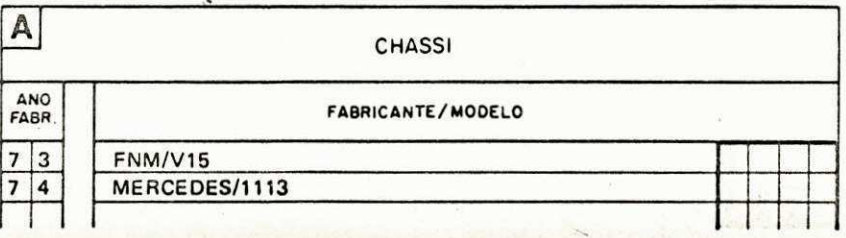

#### FROTA 04

Urbano transporte 43 pessoas sentadas e 38 em pé, e que a carrocaria Marcopolo/Veneza transporte 40 pessoas sentadas e 36 em pé. Isto seria assim codificado:

**3** 

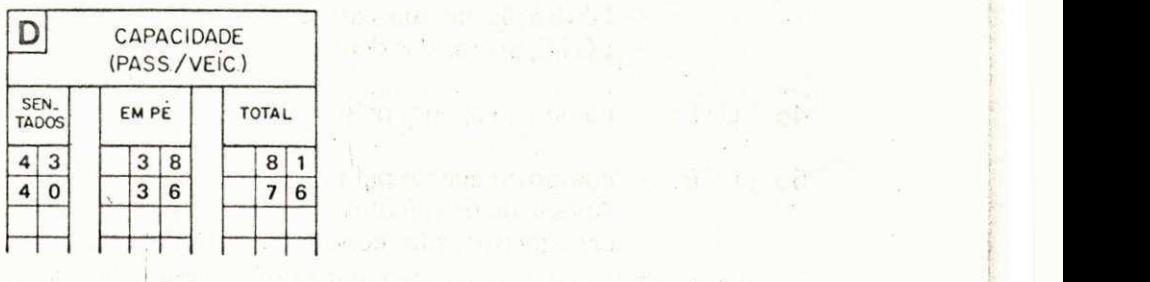

La S

الأرفي والمالي المتحدة ووا

**I.I, . .**  W.

ashing a suggest the

Intuit as

 $\bigcirc$ 

€

教育者を提前あり

 $\mathbb{Q}^{\times}$  :

FRAME OF CAR CITIZED AND **j**   $\begin{split} \mathbb{E}\left[\left\{x\right\}\right] & = \mathbb{E}\left[\left\{x\right\} \right]^{2} \leq \mathbb{E}\left[\left\{x\right\} \right]^{2} \leq \mathbb{E}\left[\left\{x\right\} \right]^{2} \leq \mathbb{E}\left[\left\{x\right\} \right]^{2} \leq \mathbb{E}\left[\left\{x\right\} \right]^{2} \leq \mathbb{E}\left[\left\{x\right\} \right]^{2} \leq \mathbb{E}\left[\left\{x\right\} \right]^{2} \leq \mathbb{E}\left[\left\{x\right\} \right]^{$  $|1.161|$ 

un adheertas nos sodo agregado su ceram de ferra Alet Land  $-182715$ 

se actualed by an including neuropal insurance of

entrepacture to

as inter What possible ? **A tarti pis please existence and a final product and all con-**

er un electrical originalisment and a conservable  $-20.35 - 1.$ 

-i sviladi sam atomat<br>Ateriji preto peli stoji s

PA Million Leonard in Install

 $\begin{bmatrix} \widetilde{\delta} \\ \widetilde{\delta} \end{bmatrix}_{\widetilde{\delta}}$  $157$  Art 5

#### LINHA INSTRUCÕES PARA PREENCHIMENTO DO FORMULÁRIO

Este formulário tem como finalidade coletar informações referentes às linhas operadas pela empresa. **No entanto, so deverao ser consideradas as linhas sobre as quais a empresa detem concessao ou permissao**  (não incluir viagens de excursão ou transporte funcional, etc.). Da mesma forma, só deverão ser consideradas **as linhas completamente compreendidas dentro da area de pesquisa.** Se a area da pesquisa for uma Região Metropolitana, serão consideradas as linhas municipais ou intermunicipais em municípios pertencentes àquela Região Metropolitana. Se a área da pesquisa for uma cidade, serão consideradas, apenas, as linhas compreendidas dentro daquela cidade.

Os campos sombreados não devem ser preenchidos. Estes campos serão utilizados para controle pela equipe de escrit6rio.

O número total de linhas regulares, dentro da área de pesquisa, deve ser colocado no quadro "NÚME-RO DE LINHAS", no alto do formulário.

#### Bloco A - **DESIGNAQAO DAS LINHAS**

Neste campo será fornecida uma característica pela qual a linha poderá ser reconhecida. Esta característica pode ser o NÚMERO da linha e/ou o NOME pela qual é conhecida.

Exemplo: A linha possui o número L 380 (Grajaú-Leblon). Logo sua codificação será:

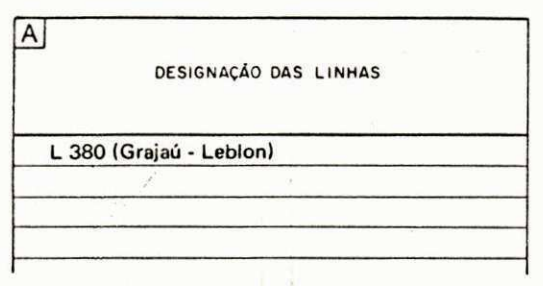

#### Bloco B - **TIPO DE SERVIQO**

Indicar sob que tipo de serviço a linha opera. Deve-se indicar um dos códigos que estão especificados na parte superior do formulário, ou seja:

Tipo de Servico

#### CODIGO - 1 **ALIMENTADOR/DISTRIBUIDOR**

- São as linhas de ônibus utilizadas para alimentar ou distribuir a demanda de outros sistemas de transportes (ônibus, trens, metrô, etc), desembarcando ou captando passageiros em destinos ou origens comuns (estações ferroviárias, rodoviárias, etc).
	- Exemplo: Linha de ônibus que capta passageiros em uma região e desembarca-os na estação do metrô.

#### CODIGO-2 **CIRCULAR**

São linhas de ônibus sem ponto inicial ou final, ou em que o ponto final coincida com o ponto inicial.

Exemplo: Linha de ônibus destinada a servir o centro de negócios de uma área urbana.

#### CODIGO-3**zyxwvutsrqponmlkjihgfedcbaZYXWVUTSRQPONMLKJIHGFEDCBA TRONCAL**

São linhas de ônibus que ligam regiões de grande densidade populacional, realizando embarque e desembarque de passageiros ao longo do seu percurso.

Exemplo: Linhas de ônibus entre 2 bairros.

#### CODIGO-4 **SELETIVO**

- São as linhas de ônibus especiais, geralmente com uma tarifa superior à normal, traba-Ihando em um ni'vel de servico mais elevado do que o convencional, podendo oferecer, por exemplo: música, poltronas mais confortáveis, ar condicionado.
	- Exemplo: As linhas de ônibus conhecidas como "frescões" na Cidade do Rio de Janeiro.

#### CODIGO - 5 **INTERURBANO**

— São as linhas de ônibus que operam entre municípios diferentes, possuindo jurisdição controlada por Departamento de Trânsito Estadual.

Exemplo: Linhas de Onibus de Porto Alegre à Canoas.

Exemplo: Supondo que a linha L 380 seja uma linha troncal, receberá o código 3.

#### **8**  TS I E PR 0 V  $\frac{3}{1}$

#### Bloco C - **TIPO DE OPERAQAO**

Indicar em que tipo de faixa a linha opera. Deve ser indicado o código referente ao tipo de operação, como o especificado na parte superior do formulário, ou seja:

Tipo de Operação

#### CODIGO - 1 **VIA EXCLUSIVA (BUS-WAY)**

Quando o ônibus circula em vias ou ruas especiais, destinadas ao uso exclusivo de ônibus, segregando-o dos demais tipos de veículos.

Exemplo: Vias utilizadas (Rua Riachuelo) pelos ônibus Expresso de Curitiba.

#### CODIGO - 2 **FAIXA EXCLUSIVA (BUS-LANE)**

— Quando o onibus circula em faixas de uma via (ou rua), destinadas ao uso exclusivo do ônibus, segregando-o dos demais tipos de veículos. Em alguns locais pode-se permitir o uso da mesma faixa para táxis.

Exemplo: Faixa utilizada pelo Sistema TRANSURB de Goiânia.

#### CODIGO - 3 **CONVENCIONAL**

Quando o ônibus circula em vias ou faixas que são usadas indistintamente por todos os

tipos de veículos, não oferecendo qualquer vantagem ao ônibus.

Exemplo: Uma rua comum de um centro urbano.

#### CODIGO-4 **Ml ST A**

Quando o ônibus utiliza 2 ou mais tipos de vias entre os acima citados.

Exemplo: Convencional e via exclusiva.

Exemplo: A linha L 380 opera em uma via comum, juntamente com outros tipos de veículos. Logo, ela é do tipo convencional, código 3.

 $\Gamma$ 

#### Bloco D - **NUMERO DE ONIBUS**

Especificar o número de ônibus destacados por dia para atender a linha. Este campo deve ser preenchido no sentido direito-esquerdo.

Exemplo: Existem 12 Onibus destinados a operar a linha L 380.

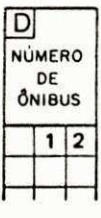

#### Bloco E - **EXTENSAO DA LINHA**

h disir

Especificar o comprimento da linha, incluindo os percursos de ida e volta. Este comprimento será dividido em duas parcelas.

- 1 Pavimentada
- 2**zyxwvutsrqponmlkjihgfedcbaZYXWVUTSRQPONMLKJIHGFEDCBA —** Nao Pavimentada

Exemplo: O comprimento da linha L 380 é de 28 Km, sendo 26 em via pavimentada e 2 Km em via não pavimentada.

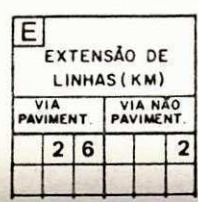

#### Bloco **F** - **NÚMERO DE VIAGENS POR MÉS**

Indicar o número de viagens redondas realizadas por mês para operar a linha. Este número é a média dos totais mensais de viagens realizadas nos últimos seis meses.

Exemplo: Nos últimos seis meses foram verificados os seguintes totais de viagens:

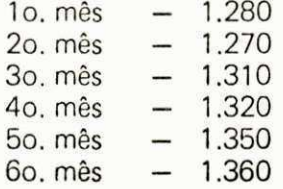

logo o número médio de viagens realizadas por mês será 1.315.

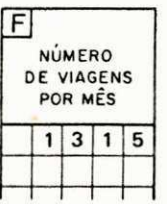

 $\odot$ 

#### Bloco G - **TOTAL MENSAL DE PASSAGEIROS TRANSPORTADOS**

· Indicar o total de passageiros transportados por mês na linha. Este total é a média aritmética dos totais mensais de passageiros transportados nos últimos seis meses.

Exemplo: Nos últimos seis meses, os totais de passageiros transportados foram os seguintes:

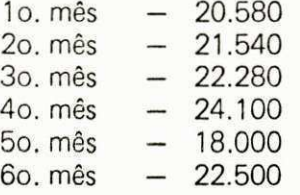

A média aritmética será 22.100. Logo, este será o valor adotado como TOTAL MENSAL DE PASSAGEIROS TRANSPORTADOS.

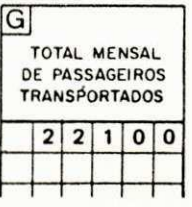

Bloco H - **DESPESA TOTAL** 

Especificar a despesa total para operação e manutenção da linha. Este valor deverá ser tomado como a média aritimética das despesas dos últimos seis meses. O valor deve ser dado em milhares de cruzeiros  $ICr$ \$ 1 000 00)

Exemplo: As despesas dos últimos seis meses foram:

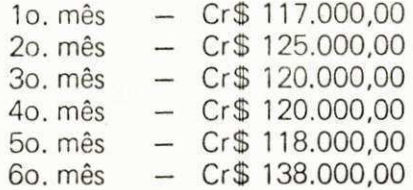

A média será então de Cr\$ 123.000,00 sendo este valor adotado. A codificação em Cr\$ 1.000,00 será 123.

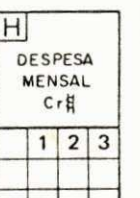

#### Bloco I - **FREQUENCIA**

Indicar o intervalo entre duas viagens consecutivas. Devem ser especificados os intervalos na hora de pico e fora de pico. Estes valores devem ser preenchidos em MINUTOS.

Exemplo: Supondo que, durante a hora de pico, parte do terminal um ônibus a cada 5 minutos, e que, tora da hora de pico, parte um ônibus a cada 15 minutos, dever-se-á codificar:

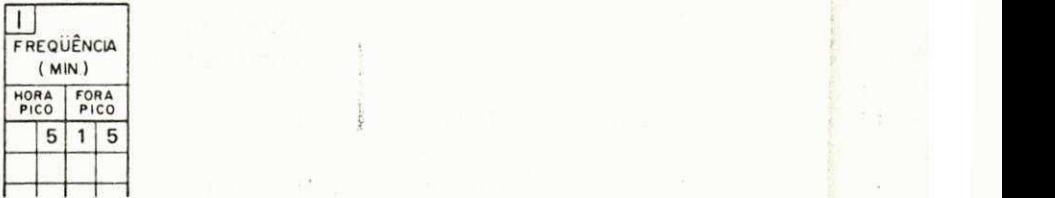

#### Bloco J - **TARIFA**

£ o valor em cruzeiros cobrado pela viagem. Em casos de tarifa diferenciada por setor ou tipo de passageiro, informar a média ponderada das tarifas cobradas no mês.

Exemplo: Foram transportados 5.000 passageiros a uma tarifa de Cr\$ 1,00 e 10.000 passageiros a uma tarifa de Cr\$ 1,60. A média ponderada das tarifas cobradas é Cr\$ 1,40.

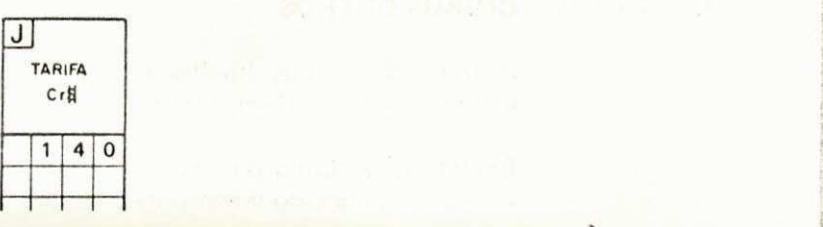

#### Bloco K - **TEMPO DE PERCURSO**

Especificar o tempo gasto, em MINUTOS, pelo veículo, para cumprir toda a extensão da viagem. Deverão ser especificados dois valores, sendo um referente a hora de pico ("rush") e outro fora de pico (fora do "rush"). 0 intervalo considerado deve ser do ponto de im'cio ao ponto final da viagem.

Exemplo: Os veículos da linha L 380 (Grajaú-Leblon) levam 38 minutos para realizar a viagem fora da hora de pico e 55 minutos durante a hora de pico ("rush").

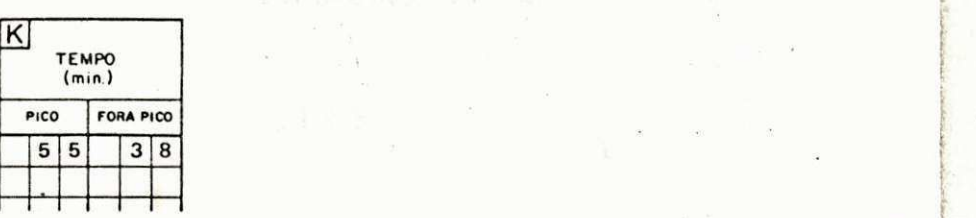

#### Bloco L - **INTEGRAQAO**

Integração é um sistema de operação de ônibus, onde uma linha é coordenada com outros meios de transporte, através de transbordo. Esta integração pode ser física e/ou tarifária, e visa uma racionalização do sistema de transportes coletivos. Os tipos de integração podem ser:

Tipo

#### CODIGO - **1 ONIBUS-ONIBUS**

A linha funciona em combinação com outra linha de ônibus.

Exemplo: Os ônibus alimentadores e distribuidores que funcionam em combinação com o ônibus Expresso de Curitiba.

#### :ODIG O - 2 **ONIBUS-METRO**

A linha funciona em combinação com as linhas do Metrô, ou seja: recolhem ou descarregam passageiros em uma estação do Metrô.

Exemplo: Linhas de ônibus que coletam os passageiros em um bairro e descarregam em uma estação do Metrô.

#### ;0DIG O - 3 **ONIBUS-TREM**

A linha de ônibus funciona em combinação com o sistema ferroviário, ou seja, coleta ou descarrega passageiros em uma determinada estação de trens.

Exemplo: Linha de ônibus que coleta passageiros em um bairro e descarrega-os em uma estação da Central.

#### :0DIG O - 4 **ONIBUS-OUTROS**

A linha de ônibus funciona integrada com outro sistema de transporte, como, por exemplo: o autom6vel, barco, etc.

Exemplo: A linha de ônibus funciona em combinação com um estacionamento, conhecido como park-and-ride.

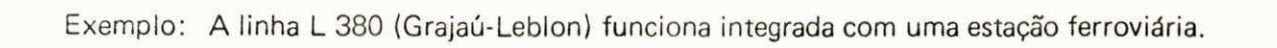

 $\boxed{\begin{bmatrix} \phantom{a}\end{bmatrix}}$ 

INTEGRAÇÃO  $1234$  $\overline{3}$ 

客

 $-\tilde{\mathcal{C}}$ 

 $\hat{\boldsymbol{\alpha}}$ 

 $\infty$ 

 $\overline{\phantom{a}}$ 

ä b